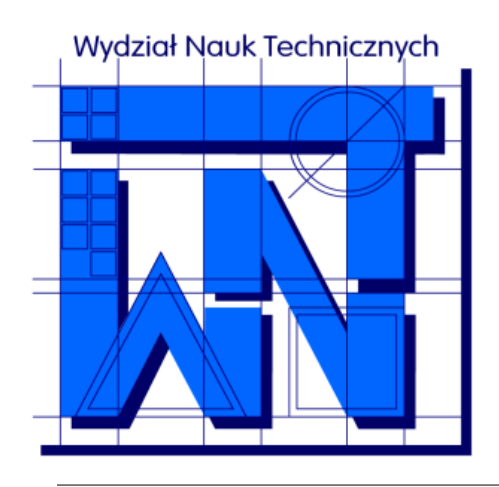

UNIVERSITY OF WARMIA AND MAZURY IN OLSZTYN The Faculty of Technical Sciences POLAND, 10-957 Olsztyn, M. Oczapowskiego 11 tel.: (48)(89) 5-23-32-40, fax: (48)(89) 5-23-32-55 URL:<http://www.uwm.edu.pl/edu/sobieski/> (in Polish)

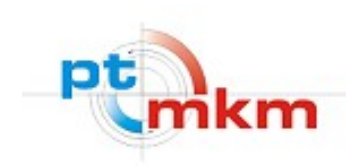

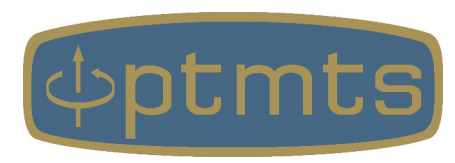

# **Obliczeniowa Dynamika Płynów**

#### **Computational Fluid Dynamics – CFD**

**Analiza wrażliwości i planowanie eksperymentu**

wersja: 13 lutego 2024

**Wojciech Sobieski**

Olsztyn, 2003-2024

**Zmienna zależna** – w kontekście badań naukowych jest to zmienna, która jest mierzona i badana w celu ustalenia jej zmienności w odpowiedzi na zmiany innych czynników, tzw. zmiennych niezależnych.

Zmienne niezależne nazywane są również parametrami wejściowymi, a zmienne zależne, wyjściowymi.

Wpływ różnych czynników na określoną zmienną zależną można badać:

- eksperymentalnie
- analitycznie
- numerycznie

Badanie wpływu różnych czynników na zmienną zależną przeprowadza się na podstawie **planu eksperymentu**.

Główne cele planowania eksperymentu:

- Identyfikacja czynników wpływających na wybraną zmienną zależną.
- Określenie stopnia wpływu poszczególnych czynników na wybraną zmienną zależną (tzw. **analiza wrażliwości**).
- Analiza związków między poszczególnymi parametrami wpływającymi na zmienną zależną (tzw. **analiza korelacji**).
- Szukanie rozwiązań optymalnych względem wybranej zmiennej zależnej, przy użyciu **metody analizy wariancji**, **metody powierzchni odpowiedzi** lub innych dostępnych metod.

# **Identyfikacja parametrów wejściowych**

Czynniki wypływające na zmienną zależną w modelu numerycznym:

- założenia dotyczące fizyki zjawisk,
- założenia dotyczące geometrii obszaru obliczeniowego,
- założenia dotyczące sposobu dyskretyzacji obszaru obliczeniowego,
- dobór globalnego modelu matematycznego,
- · dobór domknięć,
- dobór technik i współczynników numerycznych,
- definicja wartości brzegowych i początkowych.

Część informacji potrzebnych do stworzenia modelu numerycznego ma charakter **liczbowy**, np. stałe fizyczne, wymiary elementów, parametry generacji siatki numerycznej, warunki brzegowe i początkowe.

**Analiza wrażliwości** – działania służące do określenia stopnia reakcji modelu symulacyjnego na zmianę parametrów wejściowych.

Cele:

- określenie stopnia wpływu poszczególnych parametrów:
	- **modyfikowalnych** głównie założenia projektowe, procesowe itp.
	- **niemodyfikowalnych** głównie parametry materiałowe,
- określenie zbioru parametrów kluczowych (parametry te należy mierzyć z największą możliwą dokładnością),
- określenie kierunków działań optymalizacyjnych:
	- co należy zmieniać, aby wpłynąć na wynik,
	- co można zmieniać bez większego wpływu na wynik,
- skrócenie czasu poszukiwania rozwiązań optymalnych.

Obszary zastosowań analizy wrażliwości:

- dla **modelu wstępnego** celem jest poszukiwanie takich ustawień, które doprowadzą do uzyskania modelu bazowego,
- dla **modelu bazowego** celem jest zdobycie wiedzy pomocnej przy zagadnieniach optymalizacyjnych,
- dla **modelu jakościowego** celem jest zdobycie informacji pomocnych przy planowaniu eksperymentu.

**Zasada superpozycji** – zasada stanowiąca, że wypadkowy efekt działania wielu czynników na jakiś układ jest sumą reakcji układu na zmianę każdego z tych czynników oddzielnie.

**Metoda czarnej skrzynki** – sposób analizy relacji między parametrami wejściowymi a wyjściowymi, bez rozważania oddziaływań wewnątrz układu. W tej metodzie model symulacyjny traktowany jest jako obiekt transformujący jeden zbiór danych (wejściowy) na drugi (wyjściowy).

- 3. Sobieski W., Dudda W.: Sensitivity Analysis as a Tool for Estimating Numerical Modeling Results. DRYING TECHNOLOGY, Vol. 32, No. 2 (2014), pp. 145-155.
- 4. Sobieski W., Zhang Q.: Sensitivity analysis of Kozeny-Karman and Ergun equations. TECHNICAL SCIENCES, Vol. 3 (2014), pp. 235-248.

<sup>1.</sup> Sobieski W.: Numerical analysis of sensitivity of Eulerian Multiphase Model for a spouted bed grain dryer. DRYING TECHNOLOGY, Vol. 26, No. 12 (2008), pp. 1438-1456.

<sup>2.</sup> Sobieski W., Trykozko A.: Sensitivity aspects of Forchheimer's approximation. TRANSPORT IN POROUS MEDIA. Vol. 89, No. 2 (2011), pp 155-164.

### **Koncepcja czarnej skrzynki**

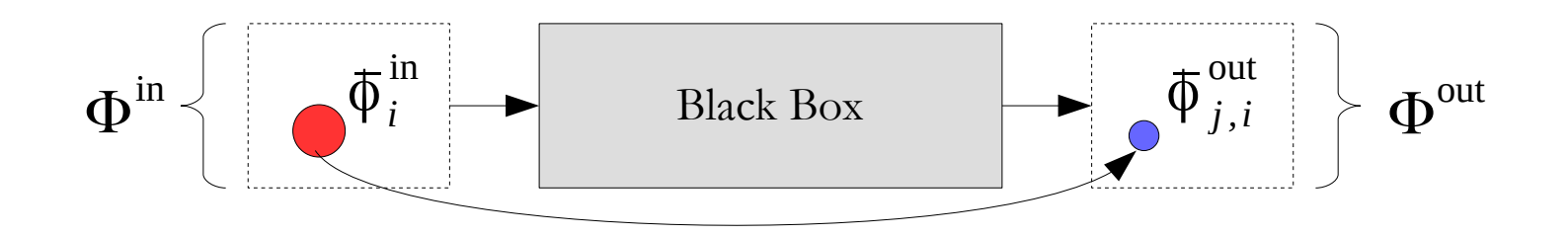

$$
\Phi^{\text{in}}(\phi_1^{\text{in}}, \phi_2^{\text{in}}, \dots, \phi_i^{\text{in}}, \dots, \phi_n^{\text{in}})
$$
  

$$
\Phi^{\text{out}}(\phi_1^{\text{out}}, \phi_2^{\text{out}}, \dots, \phi_j^{\text{out}}, \dots, \phi_m^{\text{out}})
$$

- zbiór danych wejściowych, np. gęstość, lepkość, ciśnienie, prędkość, natężenie przepływu, stopień upakowania, temperatura, strumień ciepła na ściance, zawartość wilgoci, itp.
- zbiór danych wyjściowych, np. gęstość, zawartość wilgoci, czas, ciepło, wysokość fontanny w złożu fluidalnym itp.

- *n* liczba parametrów wejściowych
- *m* liczba parametrów wyjściowych

# **Typy relacji między parametrami**

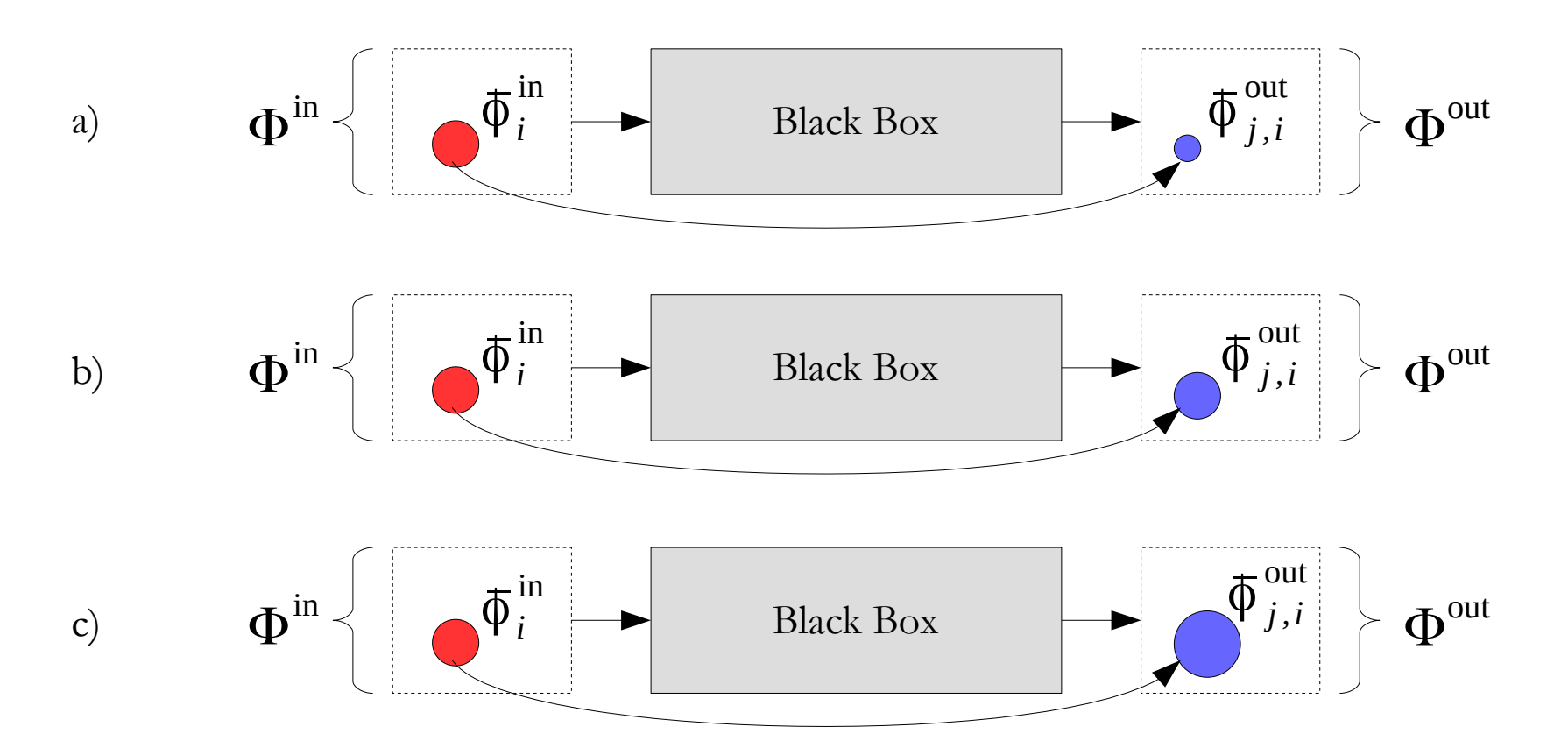

Reakcja modelu na zmianę parametru (korelacja między zmiennymi):

- a) słaba zmiana parametru wejściowego mało wpływa na wybrany wynik
- b) liniowa zmiana parametru wejściowego wpływa liniowo na wybrany wynik
- c) mocna zmiana parametru wejściowego znacząco wpływa na wybrany wynik

**Wskaźnik wpływu** (wrażliwości) – wskaźnik stopnia równowagi układu, służący do oceny wpływu i-tego parametru wejściowego, na j-ty parametr wyjściowy:

$$
I_{j,i} = \frac{\Delta \phi_{j,i}^{\text{out}}}{\Delta \phi_i^{\text{in}}}
$$

 $I_{j,i}$ - wymiarowy wskaźnik wpływu i-tego parametru wejściowego na j-ty parametr wyjściowy

 $Δφ<sub>i</sub><sup>in</sup>$ in - zmiana wartości i-tego parametru wejściowego

 $Δφ<sub>j,i</sub><sup>out</sup>$ - zmiana wartości j-tego parametru wyjściowego, wywołana zmianą i-tego parametru wejściowego

**Wskaźnik wpływu** (wrażliwości) – wskaźnik stopnia równowagi układu, służący do oceny wpływu i-tego parametru wejściowego, na j-ty parametr wyjściowy:

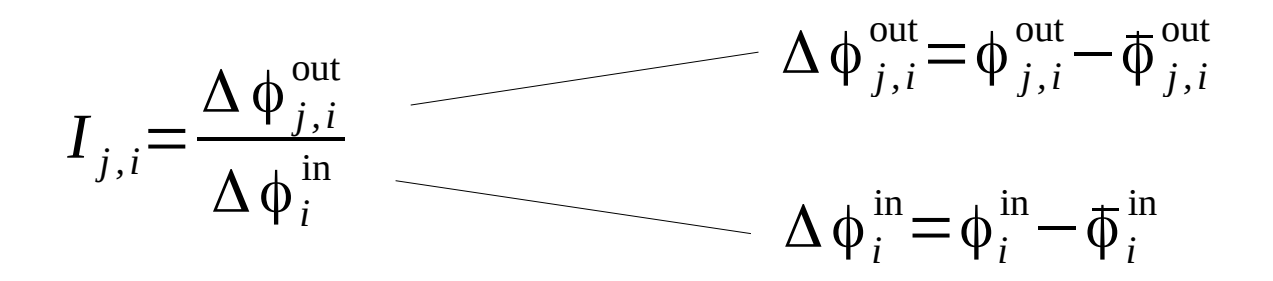

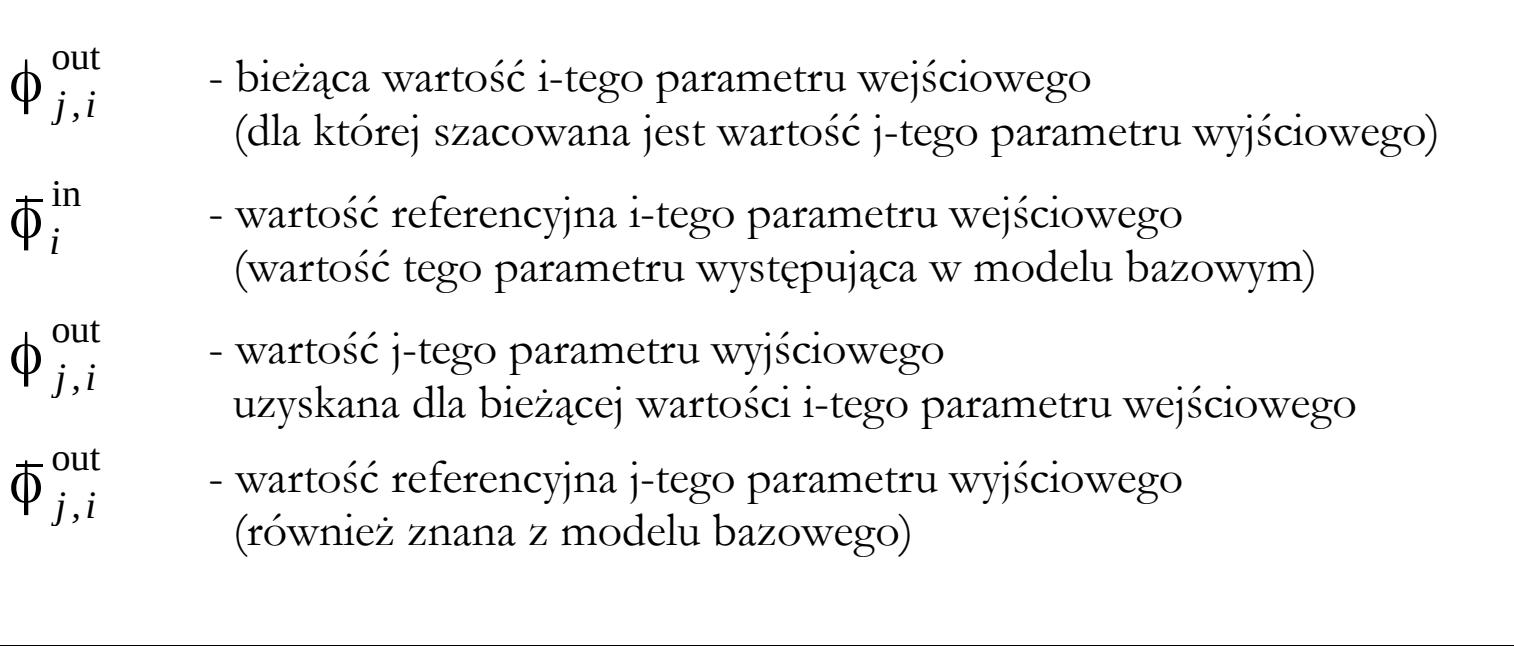

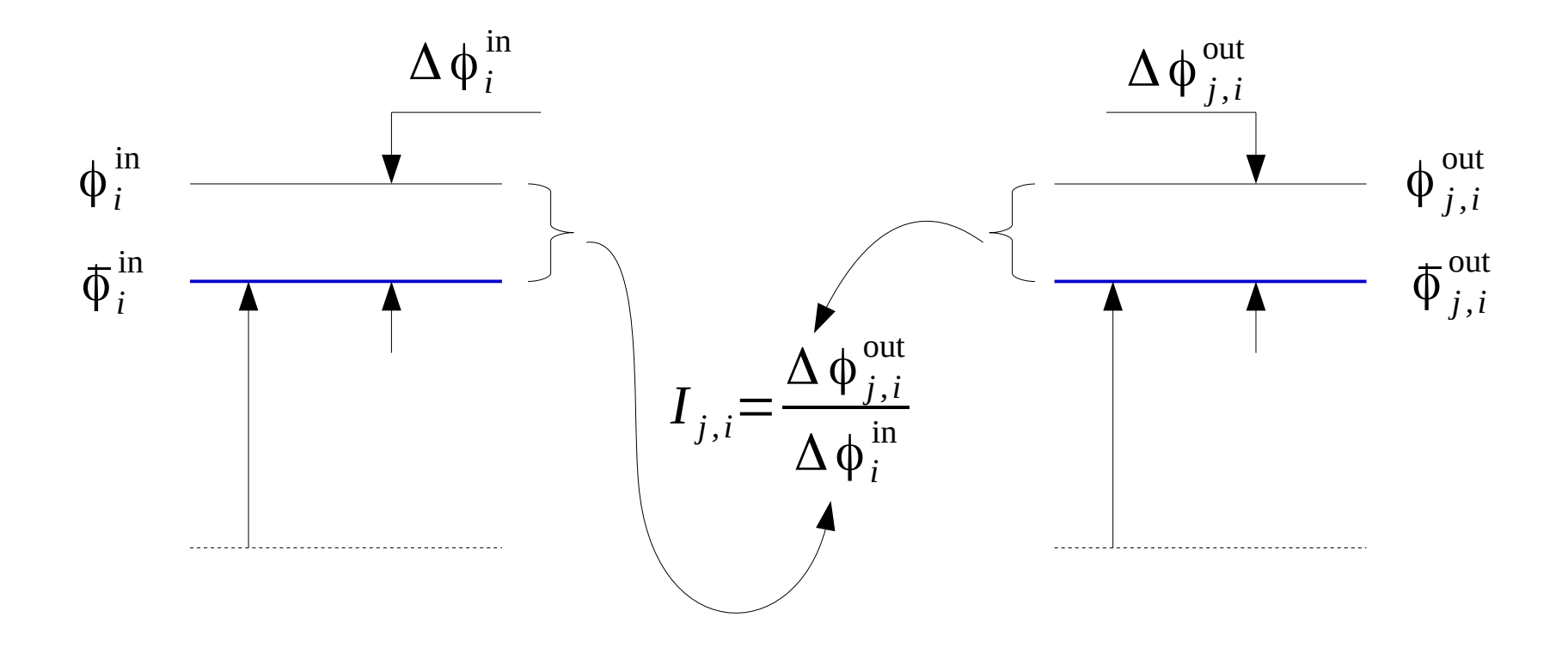

Graficzna interpretacja wskaźnika wpływu – tu relacja jest liniowa (1:1).

**Normalizacja** – odniesienie danej wartości do wartości referencyjnej. W wyniku normalizacji powstaje liczba bezwymiarowa.

$$
\hat{I}_{j,i} = \frac{\Delta \hat{\phi}_{j,i}^{\text{out}}}{\Delta \hat{\phi}_i^{\text{in}}}
$$

w calu normalizacji oba człony dzielimy przez ich odpowiedniki z modelu referencyjnego

$$
\Delta \hat{\phi}_i^{\text{in}} = \frac{\Delta \phi_i^{\text{in}}}{\overline{\phi}_i^{\text{in}}} = \frac{\phi_i^{\text{in}} - \overline{\phi}_i^{\text{in}}}{\overline{\phi}_i^{\text{in}}}
$$

$$
\Delta \hat{\phi}_{j,i}^{\text{out}} = \frac{\Delta \phi_{j,i}^{\text{out}}}{\overline{\phi}_{j,i}^{\text{out}}} = \frac{\phi_{j,i}^{\text{out}} - \overline{\phi}_{j,i}^{\text{out}}}{\overline{\phi}_{j,i}^{\text{out}}}
$$

**Normalizacja** – odniesienie danej wartości do wartości referencyjnej. W wyniku normalizacji powstaje liczba bezwymiarowa.

$$
\hat{I}_{j,i} = \frac{\hat{\varphi}_{j,i}^{\mathrm{out}} - 1}{\hat{\varphi}_i^{\mathrm{in}} - 1}
$$

$$
\hat{\varphi}_i^{\text{in}} = \frac{\hat{\varphi}_i^{\text{in}}}{\hat{\varphi}_i^{\text{in}}}
$$

- znormalizowana wartość odchyłki i-tego parametru wejściowego

$$
\hat{\varphi}_{j,i}^{\text{out}} = \frac{\varphi_{j,i}^{\text{out}}}{\overline{\varphi}_{j,i}^{\text{out}}}
$$

- znormalizowana wartość odchyłki j-tego parametru wyjściowego

### **Wskaźnik wpływu**

Cechy wskaźnika wpływu:

- przy braku wpływu i-tego parametru wejściowego na j-ty parametr wyjściowy wartość wskaźnika równa jest zero,
- im większy jest wpływ i-tego parametru wejściowego na j-ty parametr wyjściowy tym wartość wskaźnika jest większa,
- wskaźnik pozwala określić, który kierunek odchyłek od wartości bazowej i-tego parametru wejściowego daje większe zmiany j-tego parametru wyjściowego (zmniejszanie czy też zwiększanie parametru wyjściowego),
- ujemna wartość wskaźnika oznacza, że zwiększanie i-tego parametru wejściowego powoduje zmniejszenie j-tego parametru wyjściowego.

### **Standaryzacja odchyłek**

Grupy parametrów wejściowych:

- o wartościach niemodyfikowalnych (np. gęstość, lepkość),
- o wartościach modyfikowalnych (np. prędkość, temperatura).

Wskaźnik wpływu oblicza się bez względu na to, czy dany parametr liczbowy może być w układzie rzeczywistym zmieniany, czy też nie.

Aby łatwiej porównywać układy, wskaźnik wpływu powinien być zawsze obliczany dla tych samych odchyłek:

$$
\hat{I}_{j,i\pm\Delta}
$$
  $\Delta = \pm 1, \pm 2, \pm 3, \pm 5, \pm 10, \pm 20, \pm 30, \pm 50, ...$  [%]

**Optymalizacja** – wyznaczenie najlepszego rozwiązania jakiegoś zadania ze względu na przyjęte kryterium (wskaźnik specyficznie rozumianej jakości, np. koszt, zysk, niezawodność, dokładność, czas realizacji zadania), przy uwzględnieniu istniejących ograniczeń.

W modelowaniu matematycznym optymalizacja polega na poszukiwaniu ekstremum funkcji.

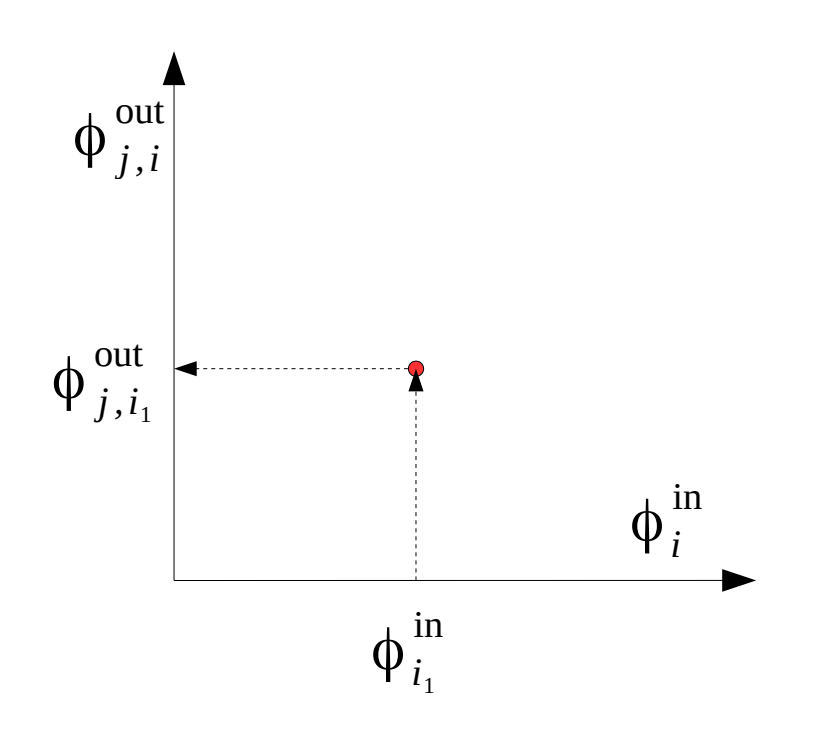

Mając tylko jeden wynik (jedną parę przyczynowo-skutkową) nie można ocenić ani stopnia wrażliwości modelu na parametr wejściowy, ani "kierunku" jego wpływu na wynik.

Jak znaleźć optymalną (wg przyjętych kryteriów) wartość parametru wejściowego?

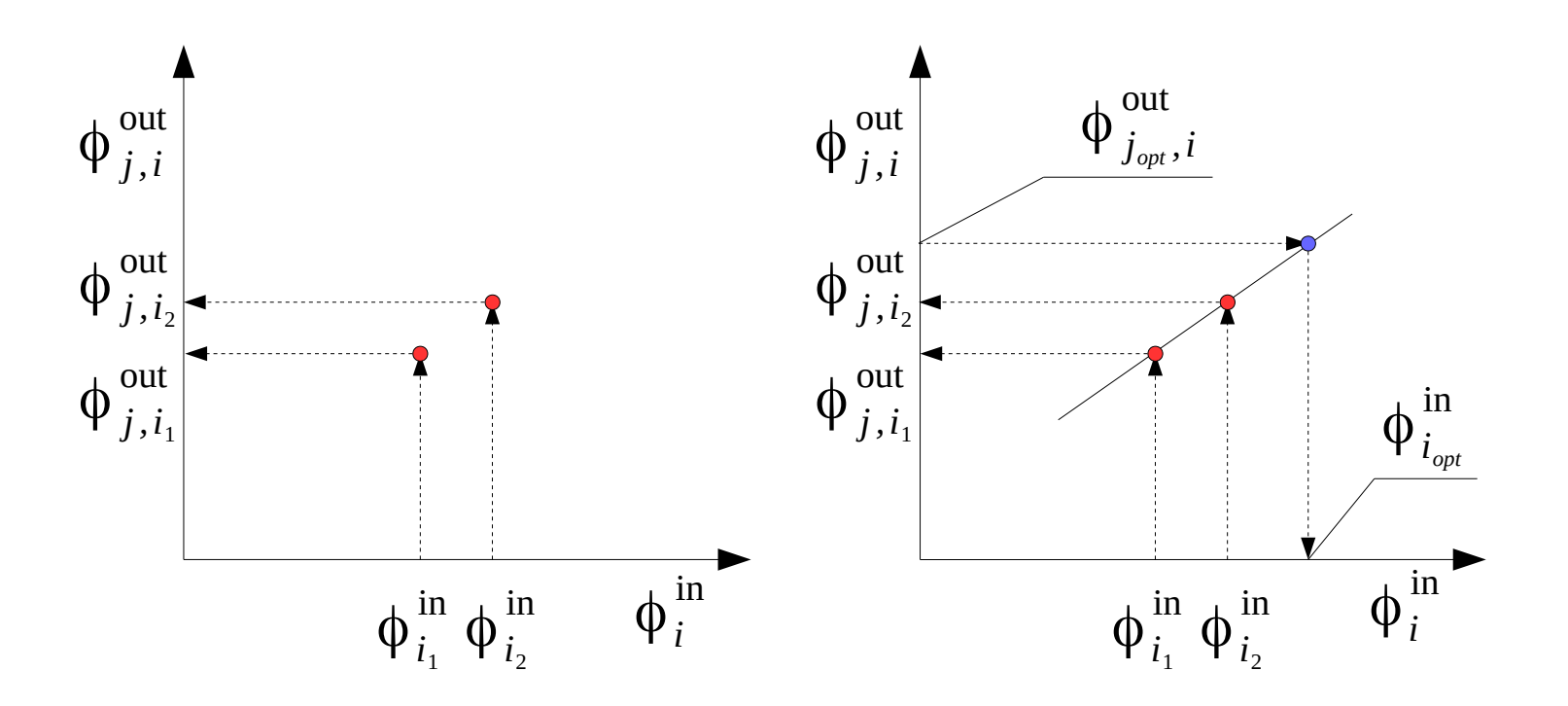

Mając dwa przypadki (dwie pary przyczynowo-skutkowe) można zastosować interpolację lub ekstrapolację liniową i oszacować, jaka powinna być wartość parametru wejściowego, aby uzyskać optymalną wartość parametru wyjściowego.

Metoda będzie skuteczna, o ile związek między parametrami rzeczywiście jest liniowy.

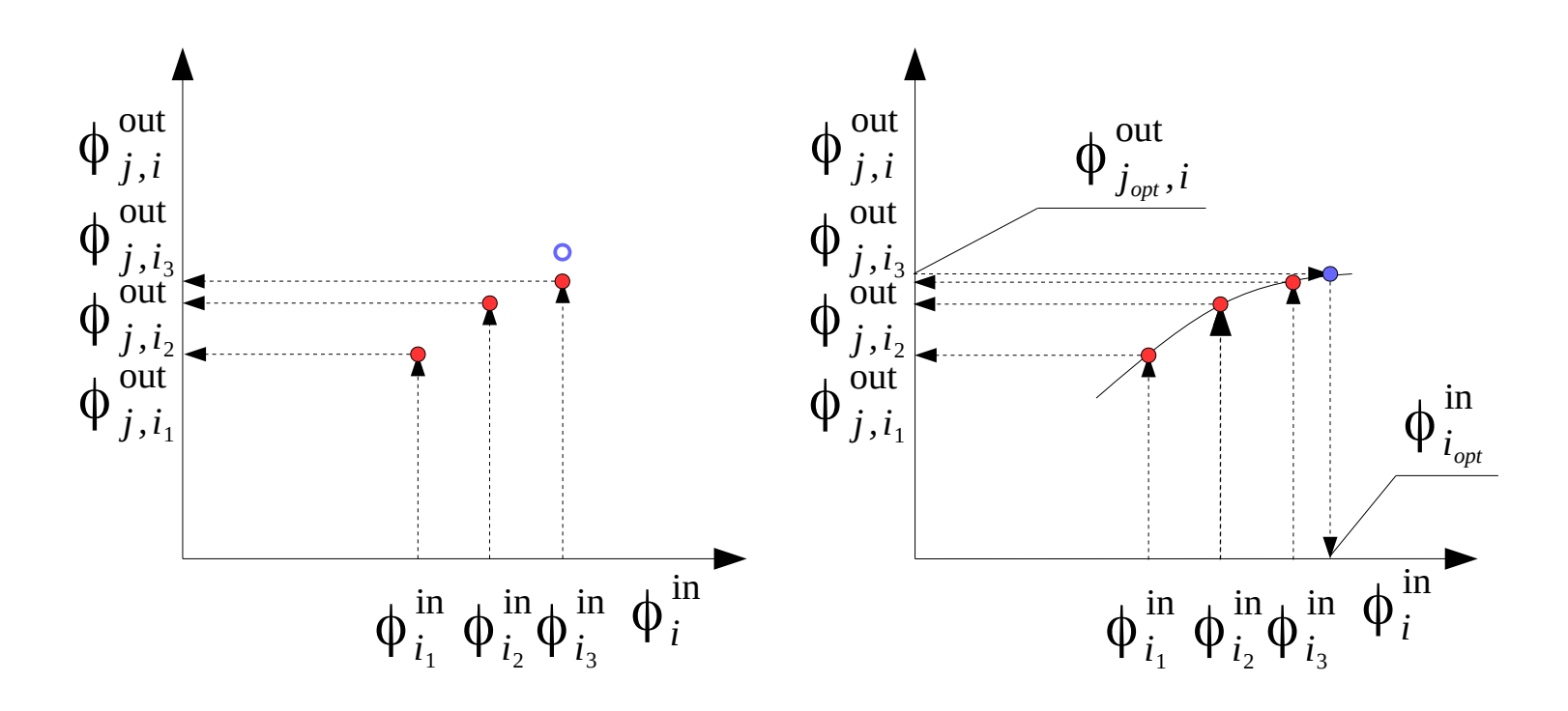

Jeżeli relacja między parametrami nie jest liniowa (co okaże się po trzeciej symulacji), należy wyznaczyć więcej wyników i zastosować interpolację, aproksymację lub ekstrapolację krzywoliniową.

Im więcej wyników, tym większa szansa na poprawne przewidzenie optymalnej wartości parametru wejściowego.

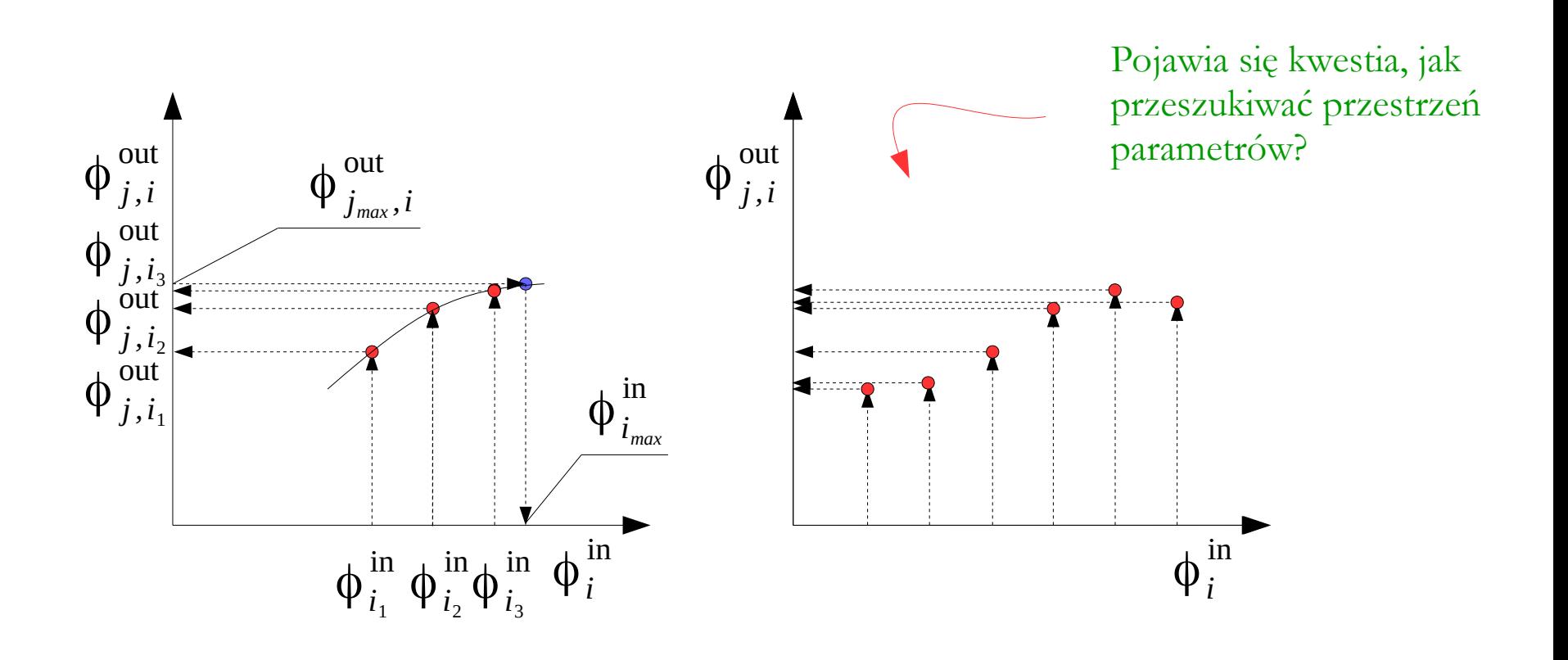

Może się jeszcze zdarzyć, że dla i-tego parametru wejściowego nigdy nie uzyska się optymalnej wartości wyjściowej – co najwyżej określi się jej wartość maksymalną. Alternatywą dla metody wykorzystującej wskaźnik wrażliwości jest regularne przeszukiwanie obszaru – metoda jest dłuższa i niesie ryzyko, że wartość optymalna zostanie przeoczona.

**Funkcja wpływu** – funkcja reprezentująca związek między i-tym parametrem wejściowym a j-tym parametrem wyjściowym.

$$
\left(\phi_{i-\Delta}^{\text{in}}, \phi_{j,i-\Delta}^{\text{out}}\right) \left(\phi_{i-\Delta}^{\text{in}}, \phi_{j,i}^{\text{out}}\right) \left(\phi_{i+\Delta}^{\text{in}}, \phi_{j,i}^{\text{out}}\right)
$$
\n
$$
\left(\phi_{i-2\Delta}^{\text{in}}, \phi_{j,i-2\Delta}^{\text{out}}\right) \left(\phi_{i-\Delta}^{\text{in}}, \phi_{j,i-\Delta}^{\text{out}}\right) \left(\phi_{i+\Delta}^{\text{in}}, \phi_{j,i}^{\text{out}}\right) \left(\phi_{i+\Delta}^{\text{in}}, \phi_{j,i+\Delta}^{\text{out}}\right) \left(\phi_{i+2\Delta}^{\text{in}}, \phi_{j,i+2\Delta}^{\text{out}}\right)
$$
\n
$$
\left(\phi_{i-\Delta}^{\text{in}}, \phi_{j,i-\Delta}^{\text{out}}\right) \left(\phi_{i+\Delta}^{\text{in}}, \phi_{j,i+\Delta}^{\text{out}}\right) \left(\phi_{i+\Delta}^{\text{in}}, \phi_{j,i+\Delta}^{\text{out}}\right)
$$
\n
$$
\left(\phi_{i+\Delta}^{\text{in}}, \phi_{j,i+\Delta}^{\text{out}}\right) \left(\phi_{i+\Delta}^{\text{in}}, \phi_{j,i+\Delta}^{\text{out}}\right)
$$
\n
$$
\left(\phi_{i+\Delta}^{\text{in}}, \phi_{j,i+\Delta}^{\text{out}}\right) \left(\phi_{i+\Delta}^{\text{in}}, \phi_{j,i+\Delta}^{\text{out}}\right)
$$
\n
$$
\left(\phi_{i+\Delta}^{\text{in}}, \phi_{j,i+\Delta}^{\text{out}}\right) \left(\phi_{i+\Delta}^{\text{in}}, \phi_{j,i+\Delta}^{\text{out}}\right)
$$
\n
$$
\left(\phi_{i+\Delta}^{\text{in}}, \phi_{j,i+\Delta}^{\text{out}}\right) \left(\phi_{i+\Delta}^{\text{in}}, \phi_{j,i+\Delta}^{\text{out}}\right)
$$
\n
$$
\left(\phi_{i+\Delta}^{\text{in}}, \phi_{j,i+\Delta}^{\text{out}}\right) \left(\phi_{i+\Delta}^{\text{in}}, \phi_{j,i+\Delta}^{\text{out}}\right)
$$
\n
$$
\left(\phi_{i+\Delta}^{\text{in}}, \phi_{j,i+\Delta
$$

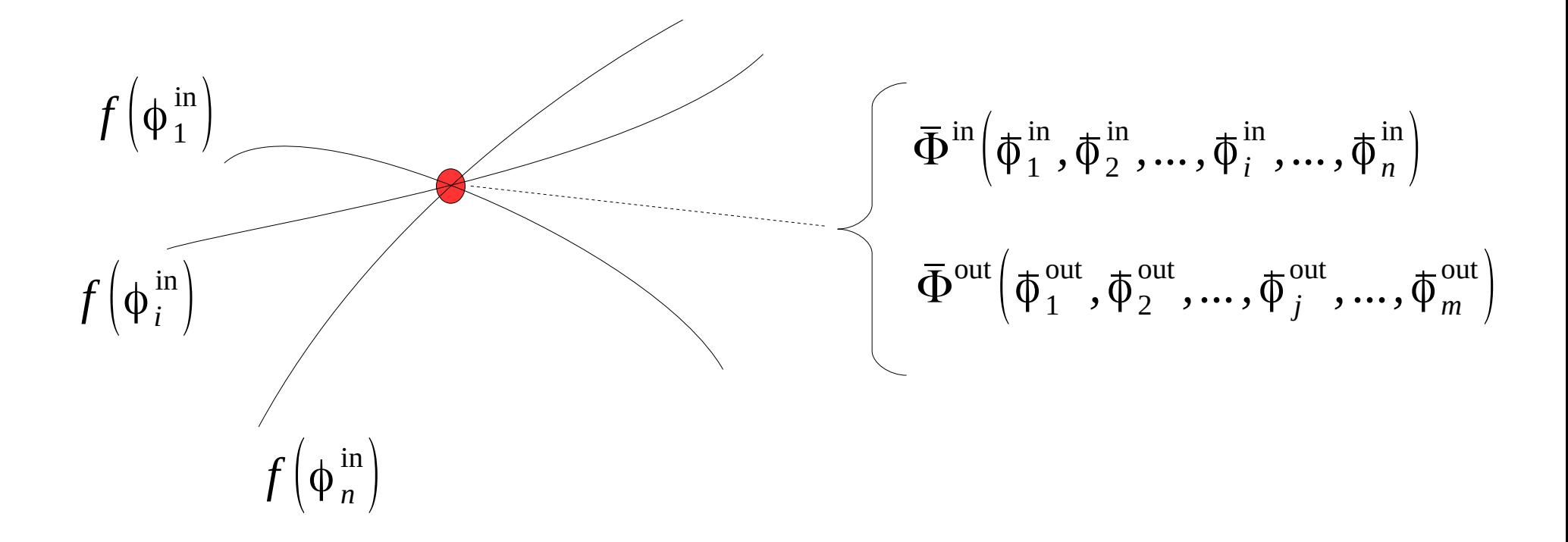

Aby uzyskać wiedzę o wrażliwości modelu dla n<sup>i</sup> parametrów wejściowych, należy wykonać 1+2n<sup>i</sup> symulacji numerycznych.

# **Funkcje wpływu**

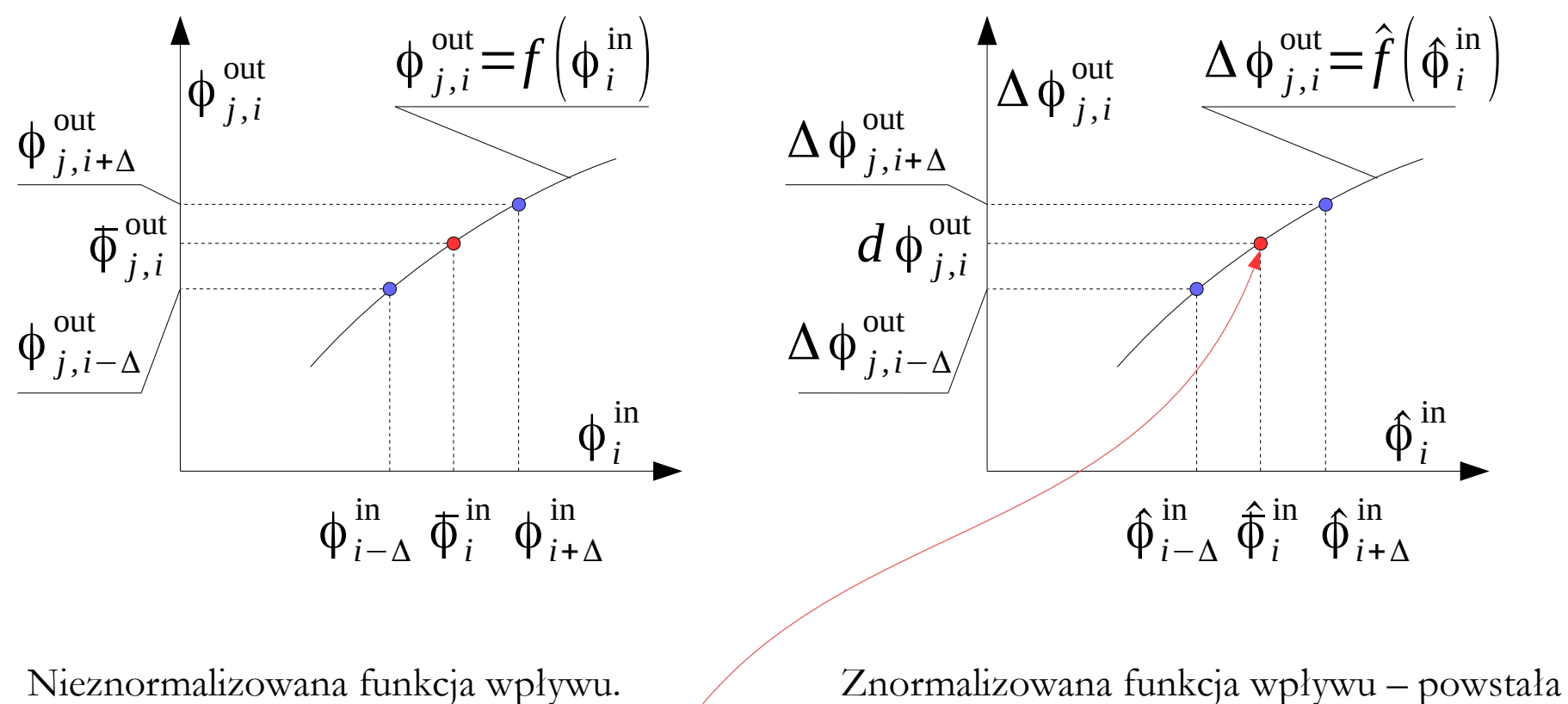

Po normalizacji, współrzędne punktu referencyjnego są zawsze takie same: (1,0).

po zastosowaniu normalizacji parametrów wejściowych:

$$
\hat{\varphi}_i^{\text{in}} = \frac{\hat{\varphi}_i^{\text{in}}}{\hat{\varphi}_i^{\text{in}}}
$$

Zgodnie z zasadą superpozycji całkowita odchyłka j-tego parametru będzie sumą odchyłek jednostkowych, wywołanych przez poszczególne parametry wejściowe (wzór A):

$$
\Delta \phi_j^{\text{out}} = \sum_{i=1}^{n_i} \Delta \phi_{j,i}^{\text{out}} = \sum_{i=1}^{n_i} \hat{f}_j \left( \hat{\phi}_i^{\text{in}} \right)
$$

 $\Delta \phi^{\text{ out}}_j$ 

- przewidywana zmiana j-tego parametru wyjściowego wywołana cząstkowymi zmianami poszczególnych efektywnych parametrów wejściowych (dlatego w indeksie dolnym nie ma symbolu i)

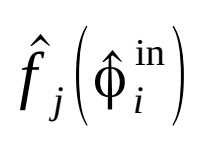

- znormalizowana funkcja wpływu i-tego parametru wejściowego na j-ty parametr wyjściowy

# **Funkcje wpływu**

Po pewnych przekształceniach można uzyskać inne wyrażenie (wzór B):

$$
\Delta \phi_j^{\text{out}} = \sum_{i=1}^{n_i} \Delta \phi_{j,i}^{\text{out}} = \sum_{i=1}^{n_i} \hat{I}_{j,i} \cdot (\hat{\phi}_i^{\text{in}} - 1) \cdot \hat{\phi}_{j,i}^{\text{out}}
$$

 $\Delta \phi^{\text{ out}}_j$ 

 $\hat{\bm{I}}_{j,i}$ 

- przewidywana zmiana j-tego parametru wyjściowego wywołana cząstkowymi zmianami poszczególnych efektywnych parametrów wejściowych (dlatego w indeksie dolnym nie ma symbolu i)
- znormalizowany wskaźnik wpływu i-tego parametru wejściowego na j-ty parametr wyjściowy

Znając odchyłkę można obliczyć całkowitą wartość j-tego parametru wyjściowego:

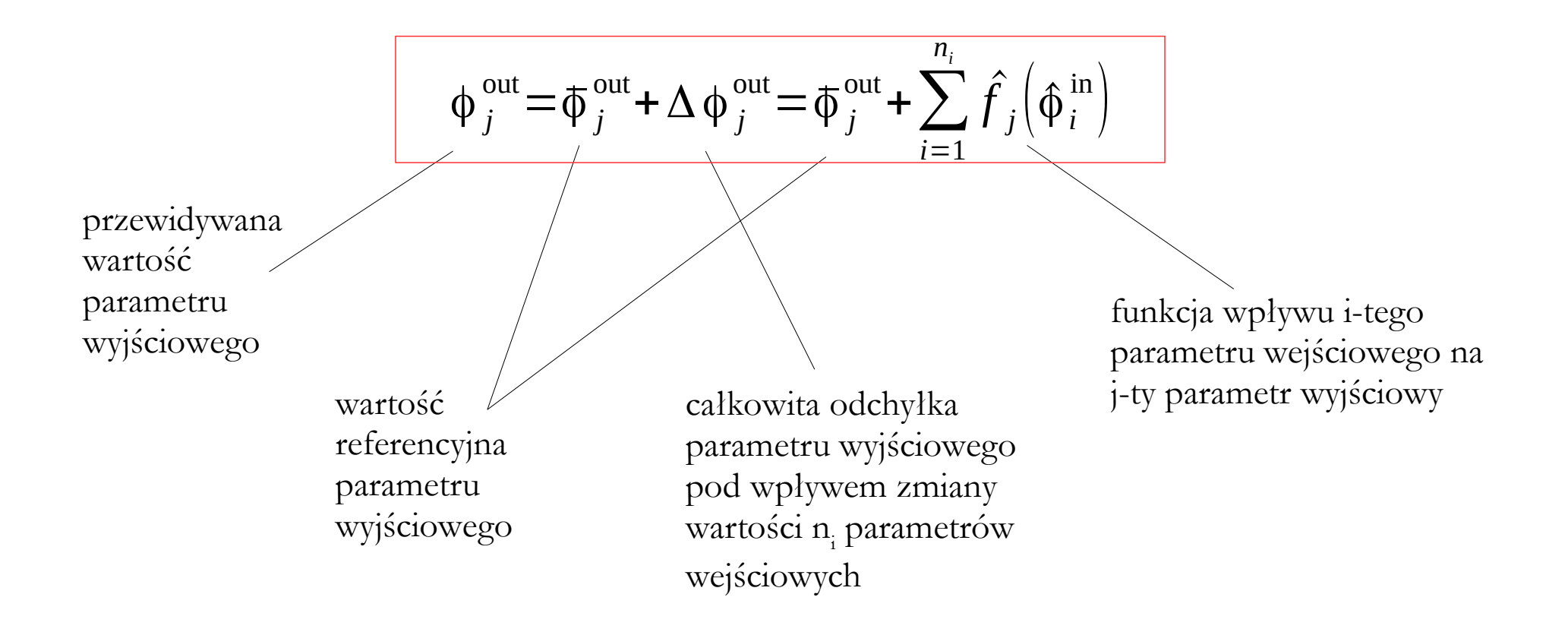

**Zbiór efektywny** – podzbiór zbioru parametrów wejściowych zawierający tylko te parametry, które posiadają istotny wpływ na model.

$$
\Phi_{\text{eff}}^{\text{in}} \subseteq \Phi^{\text{in}}\left(\phi_{1}^{\text{in}}, \phi_{2}^{\text{in}}, \ldots, \phi_{i}^{\text{in}}, \ldots, \phi_{n}^{\text{in}}\right)
$$

O wyborze zbioru efektywnego decyduje wartość wskaźnika wpływu (kryterium subiektywne) – jeżeli jest mała, to można ten parametr wyeliminować.

**Próg istotności** – znormalizowana wartość liczbowa, najczęściej z przedziału od 0 do 1, rozdzielająca zbiór efektywny od zbioru parametrów uznanych za nieistotne.

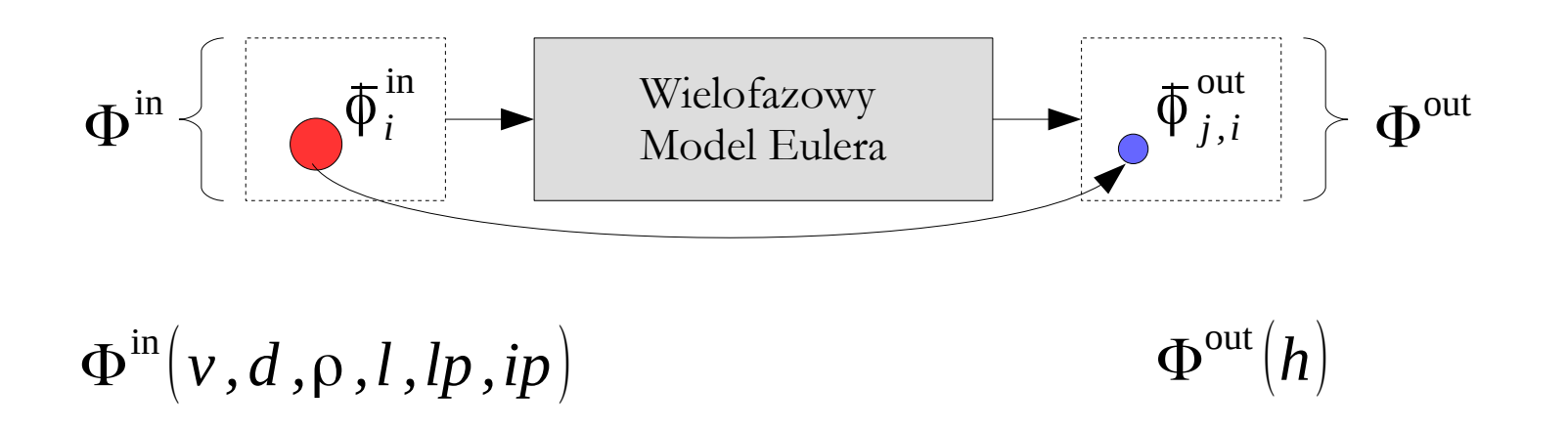

- *v* prędkość wlotowa [m/s]
- *d* zastępcza średnica ziarna [m]
- $\rho$  gęstość ziarna [kg/m<sup>3</sup>]
- *l* spoczynkowa wysokość złoża [m]
- *lp* maksymalny współczynnik upakowania [-]
- *ip* spoczynkowy współczynnik upakowania [-]

*h* - wysokość fontanny [m]

Przykład 1 – modelowanie dynamiki fontannowego złoża fluidalnego.

|                    | Results of a schsitting analysis presented by Bobleski — with follow-up calculations |                              |                       |                             |                  |
|--------------------|--------------------------------------------------------------------------------------|------------------------------|-----------------------|-----------------------------|------------------|
| Case               | $\varphi_i^m$                                                                        | $\hat{\pmb{\varphi}}_i^{in}$ | $\varphi_{j,i}^{out}$ | $\Delta\varphi_{j,i}^{out}$ | 1 <sub>j,i</sub> |
| $v_{-10\%}$        | 27.0                                                                                 | 0.9                          | 0.141482              | $-0.063796$                 | 2.971236         |
| $\bar{\mathbf{v}}$ | 30.0                                                                                 | $1.0\,$                      | 0.205278              | $0.0\,$                     |                  |
| $v_{+10\%}$        | 33.0                                                                                 | 1.1                          | 0.259105              | 0.053827                    | 2.872224         |
| $d_{-10\%}$        | 4.02                                                                                 | 0.9                          | 0.277048              | 0.071770                    | $-3.565552$      |
| $\bar{d}$          | 4.47                                                                                 | $1.0\,$                      | 0.205278              | $0.0\,$                     |                  |
| $d_{+10\%}$        | 4.92                                                                                 | 0.9                          | 0.149456              | $-0.055822$                 | $-2.773163$      |
| $\rho_{-10\%}$     | 873.0                                                                                | $1.0\,$                      | 0.239169              | 0.033891                    | $-1.683740$      |
| $\bar{\rho}$       | 970.5                                                                                | 1.1                          | 0.205278              | 0.0                         |                  |
| $\rho_{+10\%}$     | 1067.0                                                                               | 0.9                          | 0.177367              | $-0.027911$                 | $-1.386557$      |

**TABLE 1** Results of a sensitivity analysis presented by Sobjecki<sup>[10]</sup> with follow-up calculations

$$
\Phi^{\text{in}}(v,d,\rho,l,lp,ip) \longrightarrow \Phi^{\text{in}}_{\text{eff}}(v,d,\rho)
$$

Analiza wrażliwości wykazała, że najważniejsze są trzy parametry zbioru – wpływ reszty można pominąć.

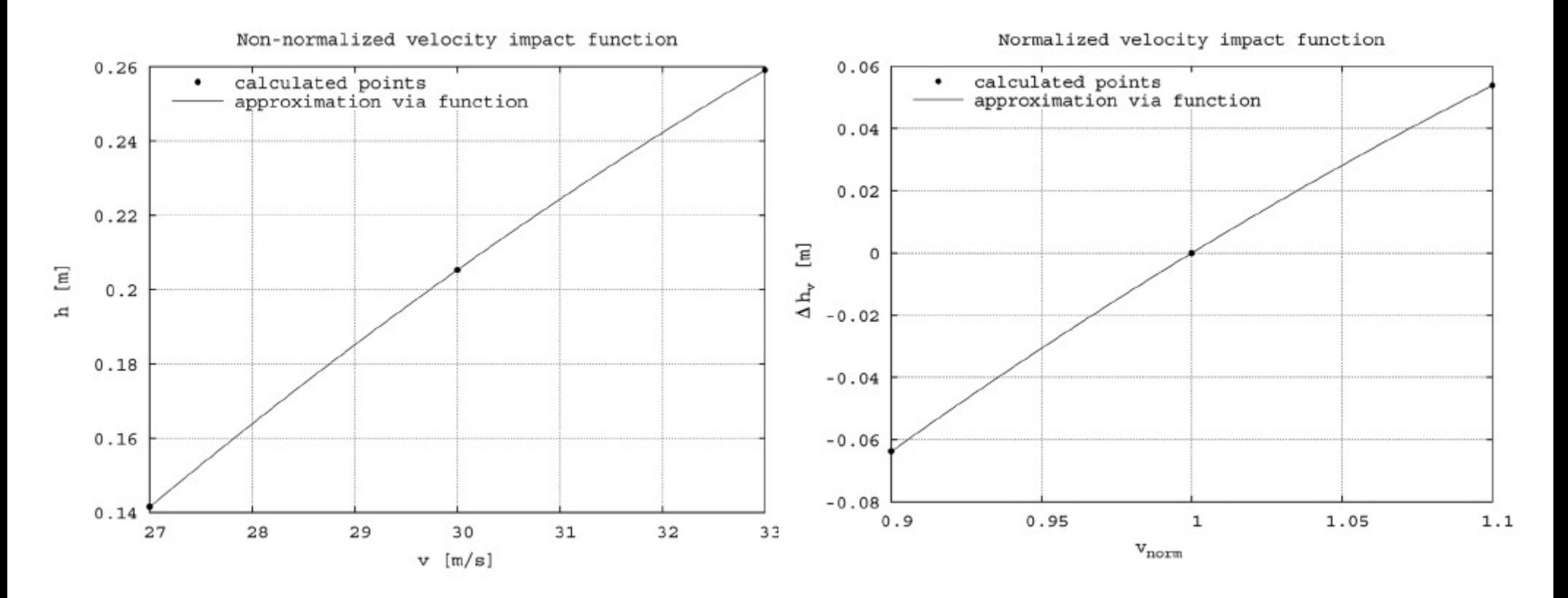

*hv* =−0.000554⋅*v* 2 +0.052834⋅*v*−0.881287

 $\Delta h_{\hat{v}}$ =−0.49845⋅ $\hat{v}^2$ +1.58502⋅ $\hat{v}$ −1.08657

Nieznormalizowana (po lewej) i znormalizowana (po prawej) funkcja wpływu prędkości.

Wzory funkcji powstały przez dopasowanie funkcji (współczynników wielomianu) do danych.

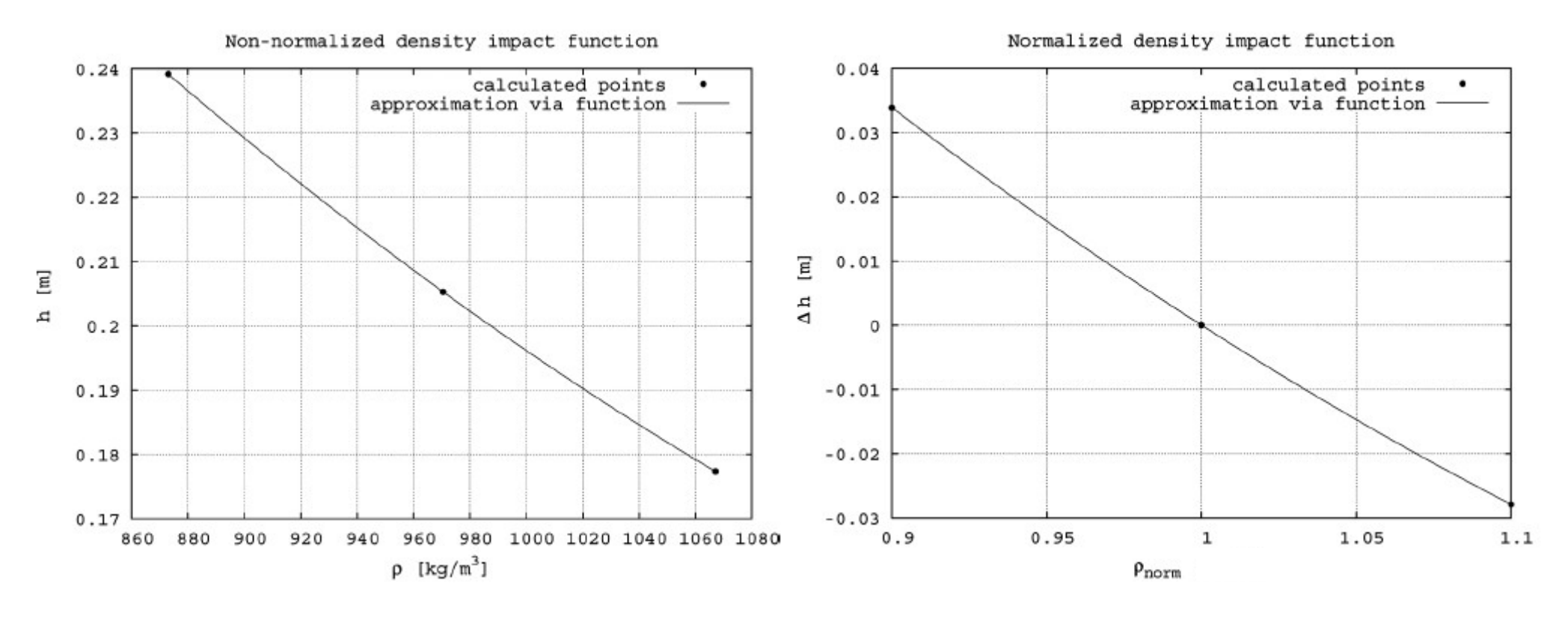

 $h_\rho = 0.0 \cdot \rho^2 - 0.000902 \cdot \rho + 0.797526$ 

 $\Delta h_{\hat{\rho}} = 0.299 \cdot \hat{\rho}^2 - 0.90701 \cdot \hat{\rho} + 0.60801$ 

Nieznormalizowana (po lewej) i znormalizowana (po prawej) funkcja wpływu gęstości.

Wzory funkcji powstały przez dopasowanie funkcji (współczynników wielomianu) do danych.

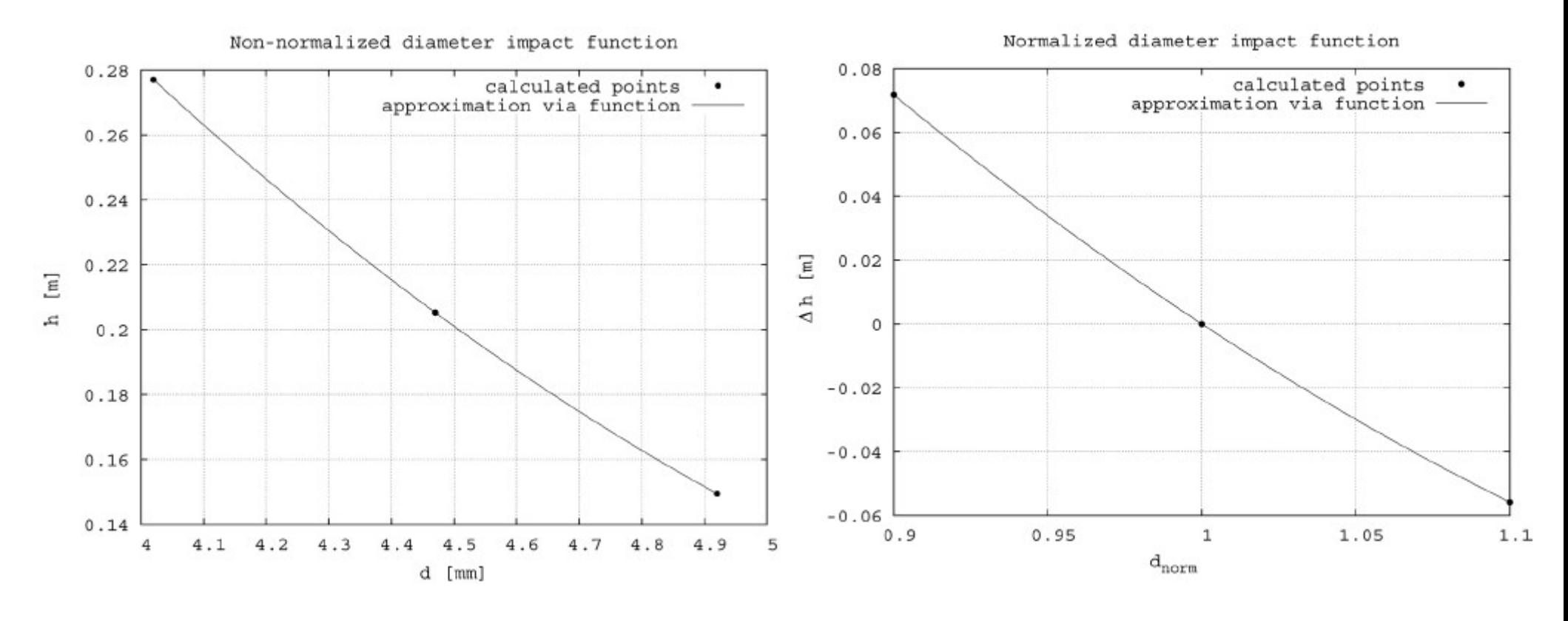

*hd*=0.039378⋅*d* <sup>2</sup>−0.493806⋅*d*+1.62579

 $\Delta$  *h*<sub> $\hat{d}$ </sub> = 0.7974⋅ $\hat{d}$ <sup>2</sup> – 2.23276⋅ $\hat{d}$  + 1.43536

Nieznormalizowana (po lewej) i znormalizowana (po prawej) funkcja wpływu średnicy zastępczej. Wzory funkcji powstały przez dopasowanie funkcji (współczynników wielomianu) do danych.

Zastosowanie **wzoru A** (wykorzystanie funkcji wpływu).

po normalizacji

efektywnego

wynik symulacji

parametru

wyjściowego

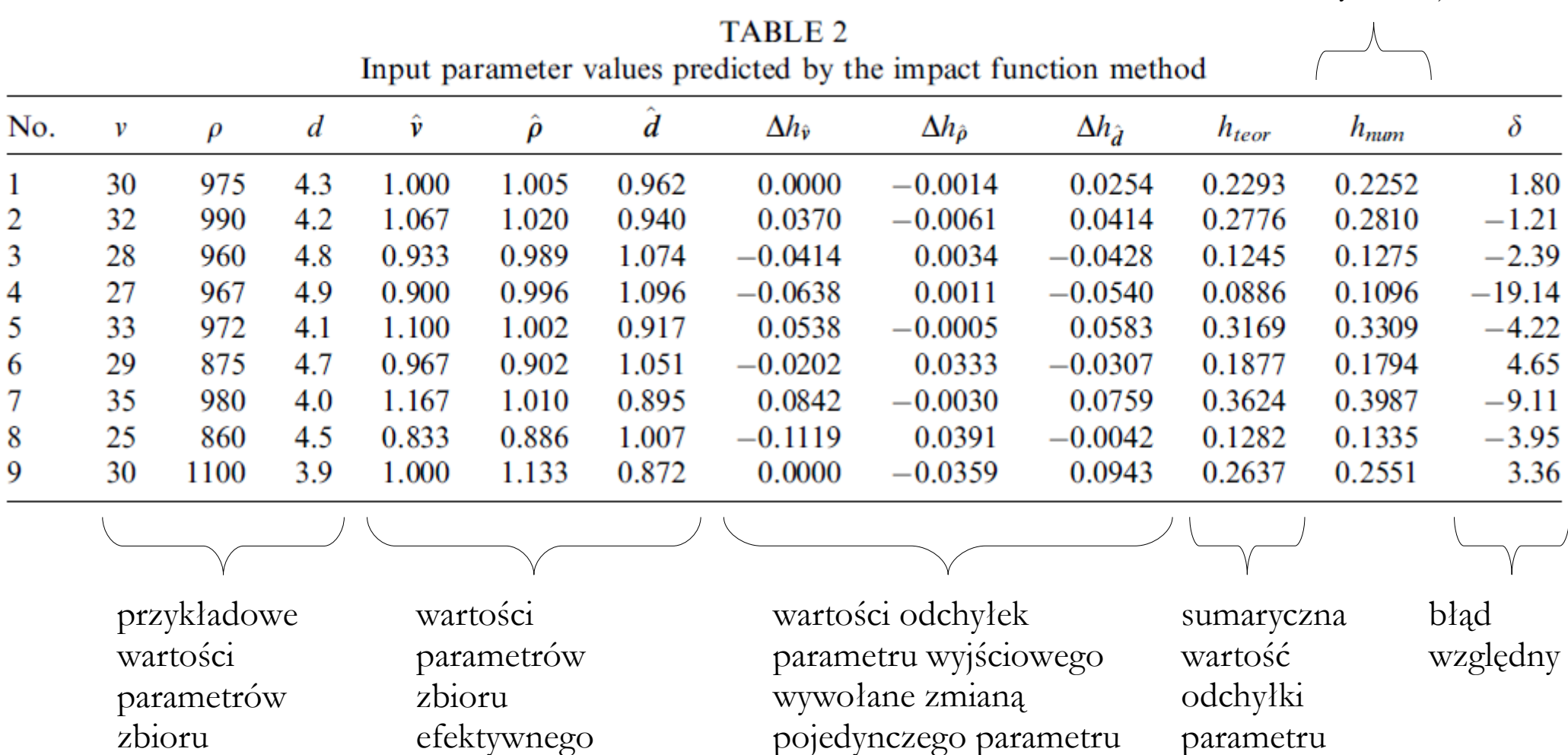

wejściowego

Zastosowanie **wzoru B** (wykorzystanie wskaźników wpływu).

symulacji

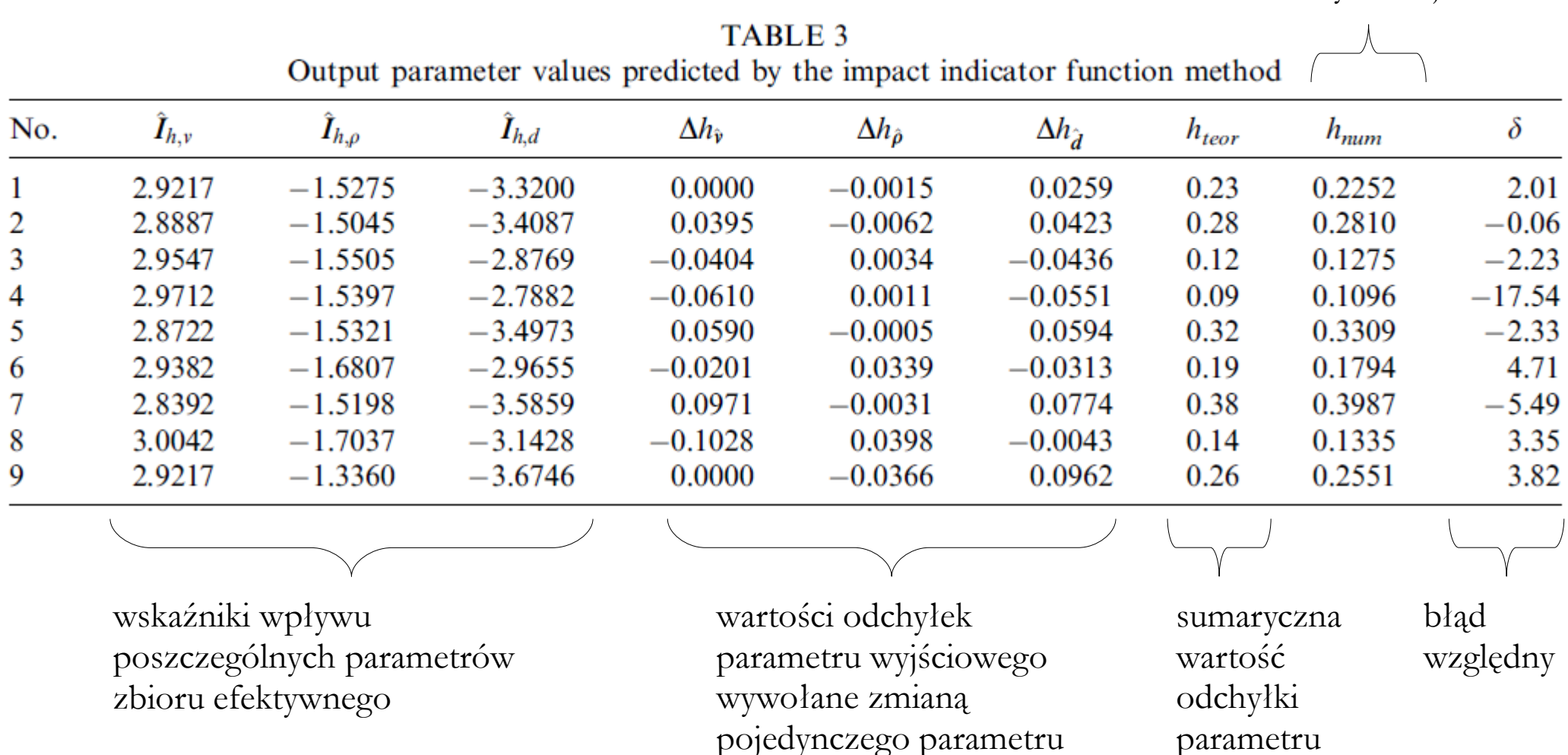

wejściowego

wynik

wyjściowego

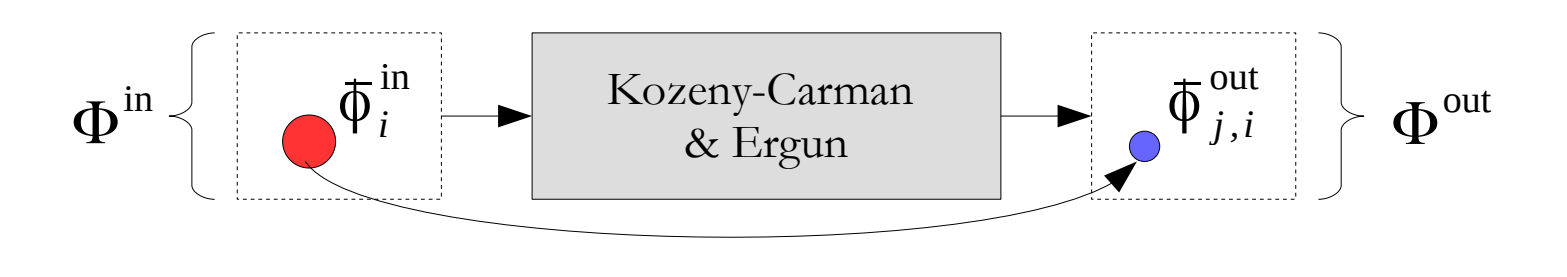

$$
\Phi^{\text{in}}\big(e\,,\tau\,,S_{0}\,,C_{KC}\,,d\,,\varphi\big)\hspace{1.5cm}\Phi
$$

- e porowatość [m<sup>3</sup>/m<sup>3</sup>]
- $\tau$  krętość  $[m/m]$
- powierzchnia specyficzna [kg/m<sup>3</sup>]  $S_0$
- $C_{KC}$  stała modelu [-]
- *d* średnica cząstek [m]
- $\varphi$  współczynnik sferyczności [-]

*A* - wartość członu liniowego

 $\Phi^{\text{out}}(A, B)$ 

*B* - wartość członu nieliniowego

Przykład 2 – oporów przepływu płynu przez ośrodek porowaty

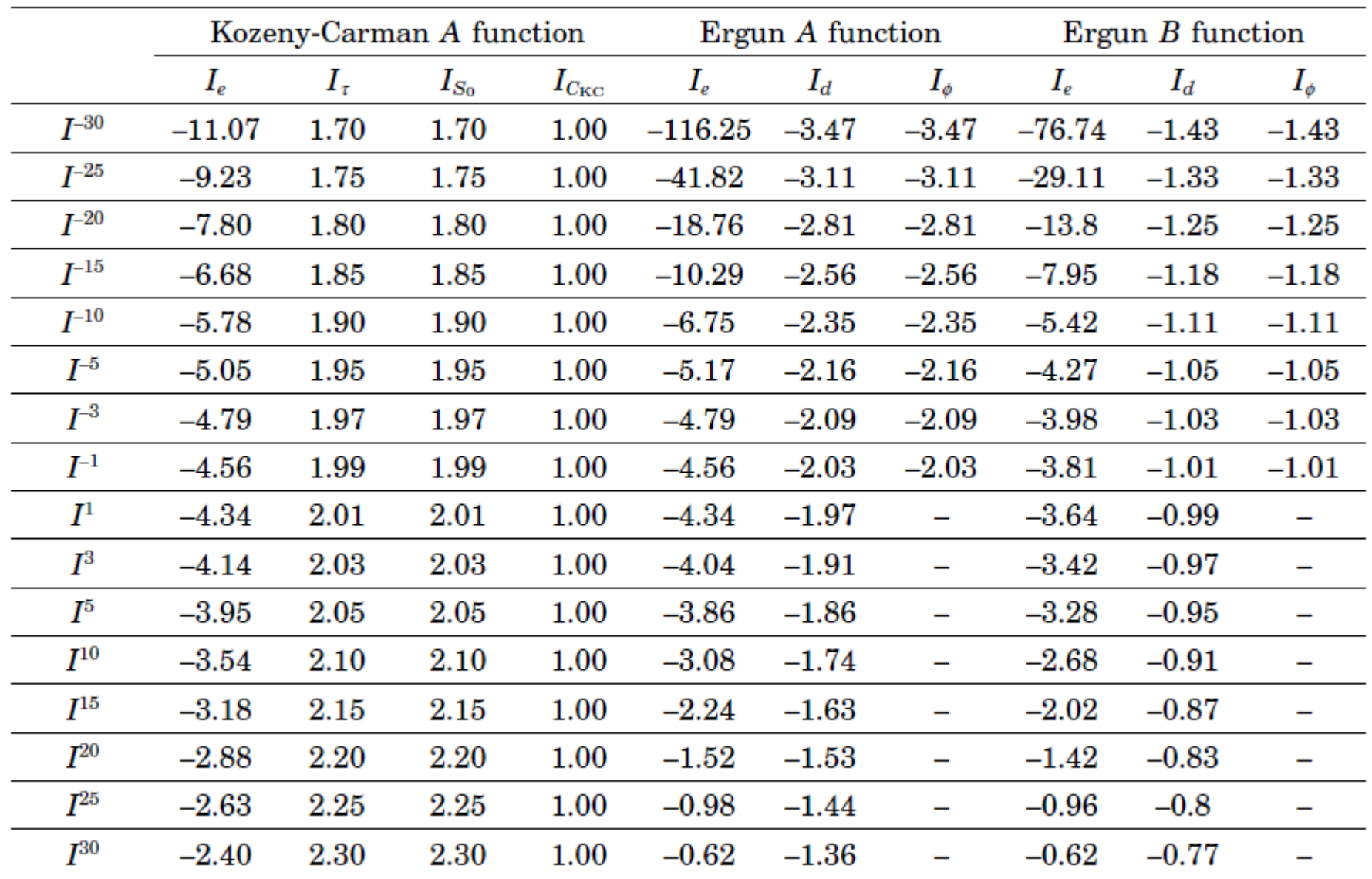

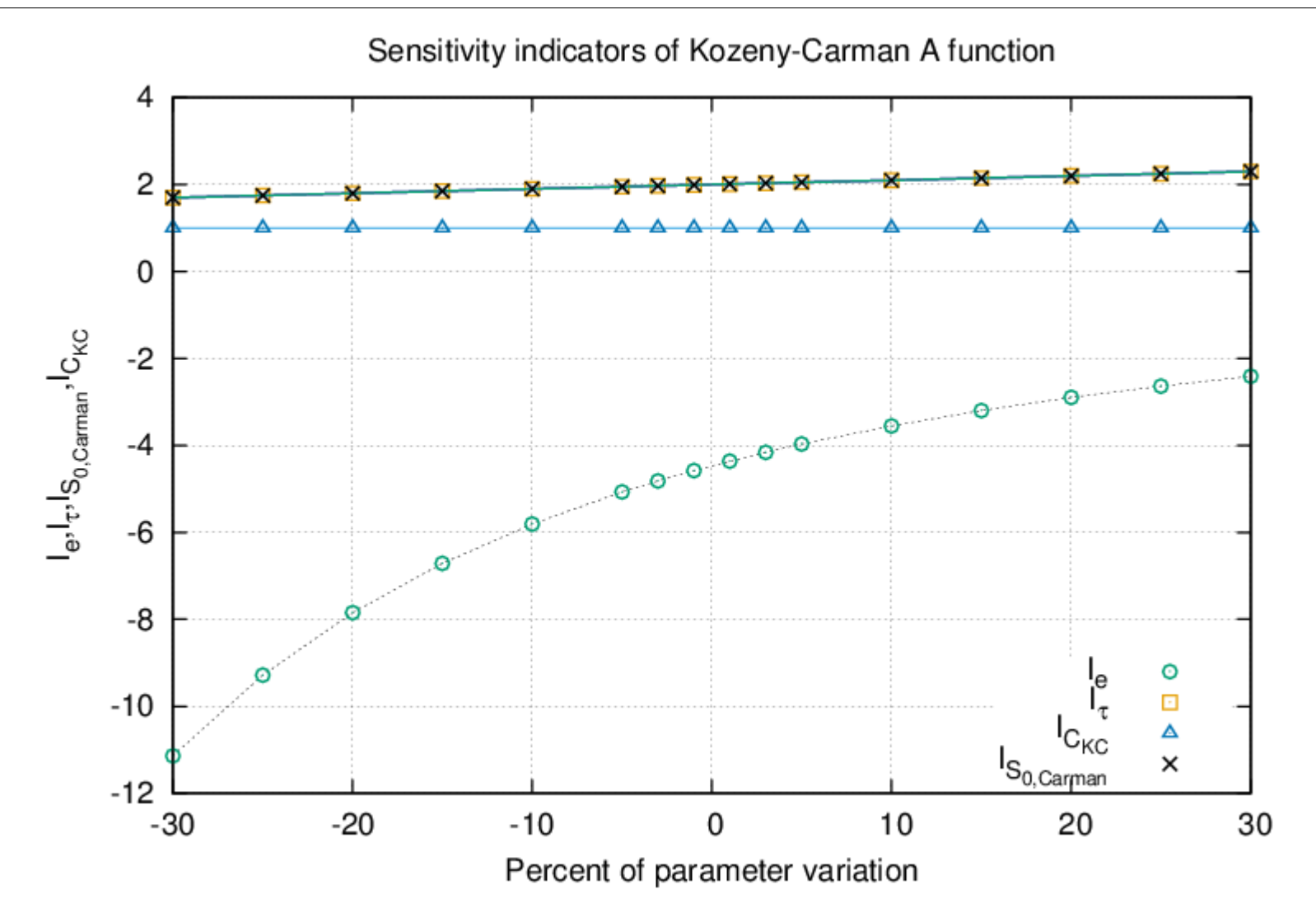

W przypadku większej liczby przeanalizowanych odchyłek można stwierdzić stopień symetryczności funkcji wpływu – tu wpływ porowatości jest silnie niesymetryczny.

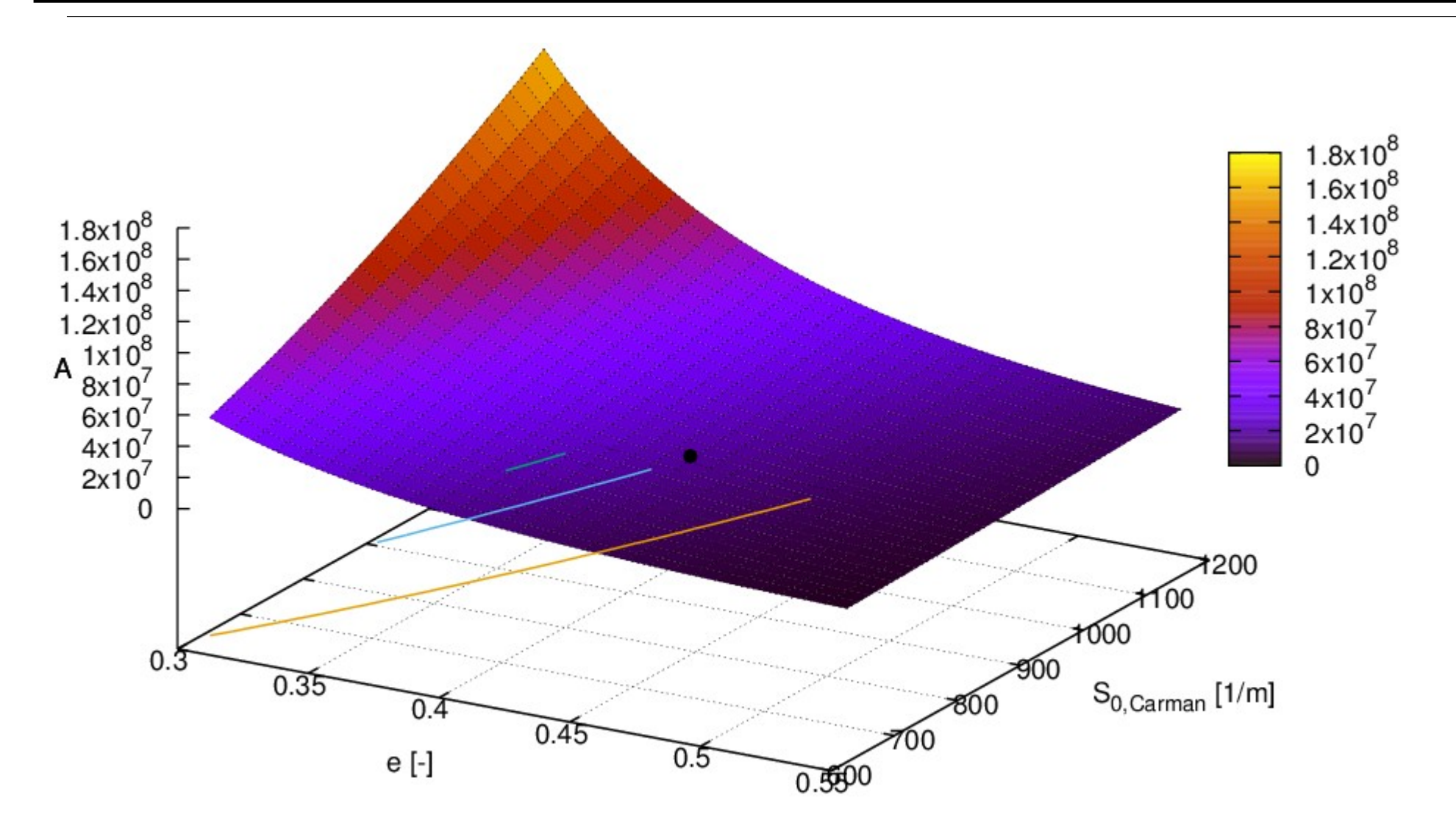

Wizualizacja wpływu porowatości i powierzchni specyficznej (krętość jest stała) na wartość członu liniowego modelu Kozeny-Carmana.

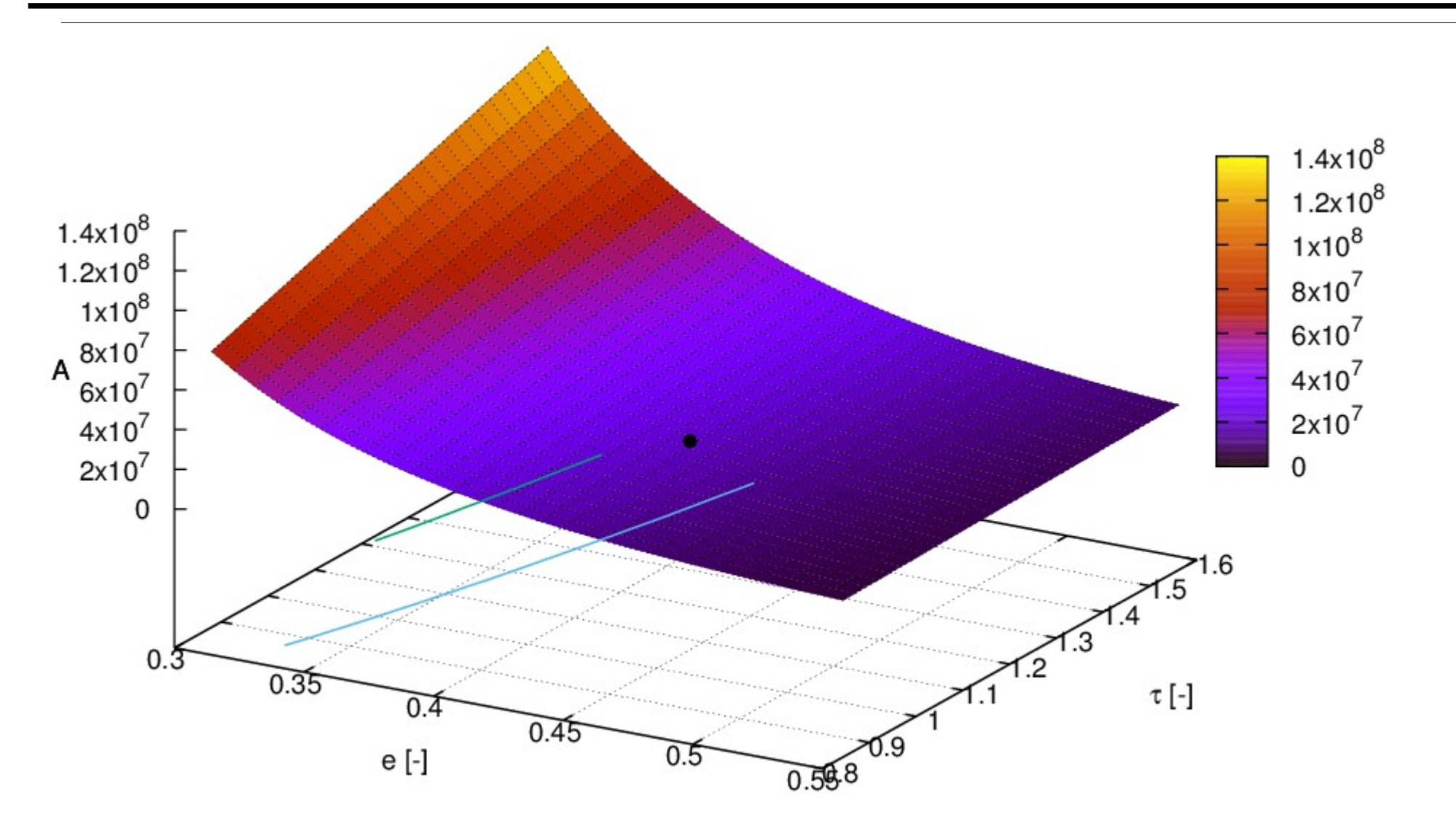

Wizualizacja wpływu porowatości i krętości (powierzchnia specyficzna jest stała) na wartość członu liniowego modelu Kozeny-Carmana.

**Analiza korelacji** – metoda statystyczna służąca do badania związków między zmiennymi. Analiza korelacji pozwala określić, jak bardzo zmiana jednej zmiennej wpływa na wartość innej. Gdy zmiennych jest więcej niż dwie, oblicza się korelacje między każdą parą zmiennych, a wyniki przedstawia w postaci tzw. macierzy korelacji (tabela liczb, w której przedstawione są współczynniki korelacji między każdą parą zmiennych w zbiorze danych) lub w formie funkcji aproksymujących.

Cele analizy korelacji:

- określenie, czy zmienne są od siebie zależne,
- określenie siły związku między zmiennymi,
- identyfikacja trendów i wzorców,
- prognozowanie wyników.

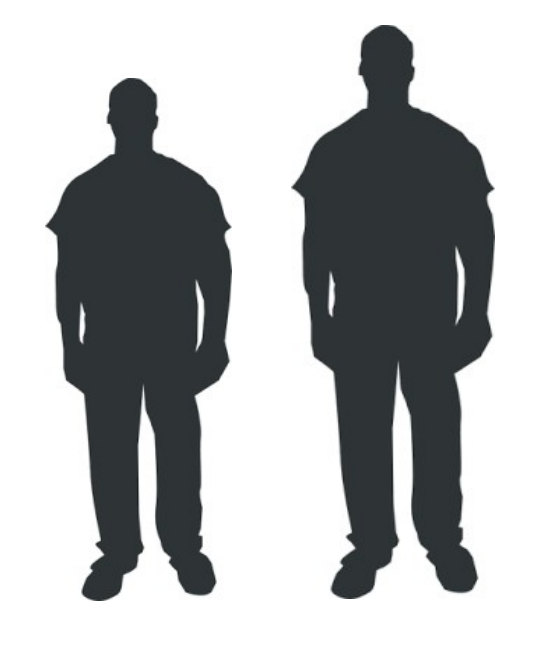

#### **Korelacja liniowa Pearsona**

#### **Korelacja liniowa Pearsona** – cechy:

- jest najczęściej stosowanym testem statystycznym,
- wartości danych muszą być zbliżone do rozkładu normalnego,
- związek między zmiennymi musi być liniowy,
- współczynnik korelacji (**r**) przyjmuje wartości z przedziału [-1:1],
- pokazuje siłę i kierunku związku między zmiennymi:
	- im wartość **r** bliższa 1 tym zależność jest silniejsza i dodatnia (jeżeli x rośnie to y rośnie),
	- im wartość r bliższa -1 tym zależność jest silniejsza i ujemna (jeżeli x rośnie to y maleje),
	- **r = 0** oznacza brak związku liniowego pomiędzy zmiennymi.

$$
r = \frac{\sum_{i}^{n} (x_i - \overline{x})(y_i - \overline{y})}{\sqrt{\sum_{i}^{n} (x_i - \overline{x})^2} \sqrt{\sum_{i}^{n} (y_i - \overline{y})^2}}
$$

- ¯*x* wartość średnia zmiennej x
- ¯*y* wartość średnia zmiennej y
- *n* liczba par danych x<sub>i</sub> i y<sub>i</sub>

#### **Korelacja liniowa Pearsona** – przykład:

Czy istnieje związek między, liczoną w latach, długością uprawiania narciarstwa (zmienna X), a liczbą kontuzji (zmienna Y)?

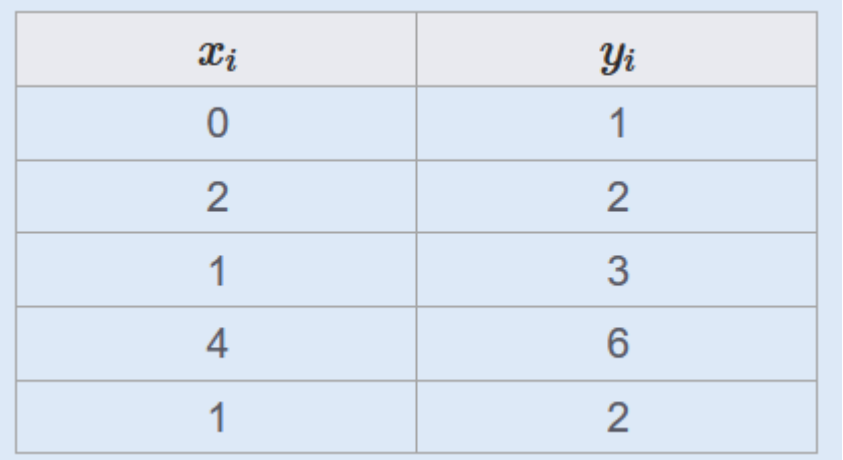

$$
\overline{x} = \frac{0+2+1+4+1}{5} = \frac{8}{5} = 1,6
$$

$$
\overline{y} = \frac{1+2+3+6+2}{5} = \frac{14}{5} = 2,8
$$

dane modelu wartości średnie parametrów

1. Przykład wg: <https://cyrkiel.info/statystyka/korelacja-pearsona/>

#### **Korelacja liniowa Pearsona** – przykład, cd:

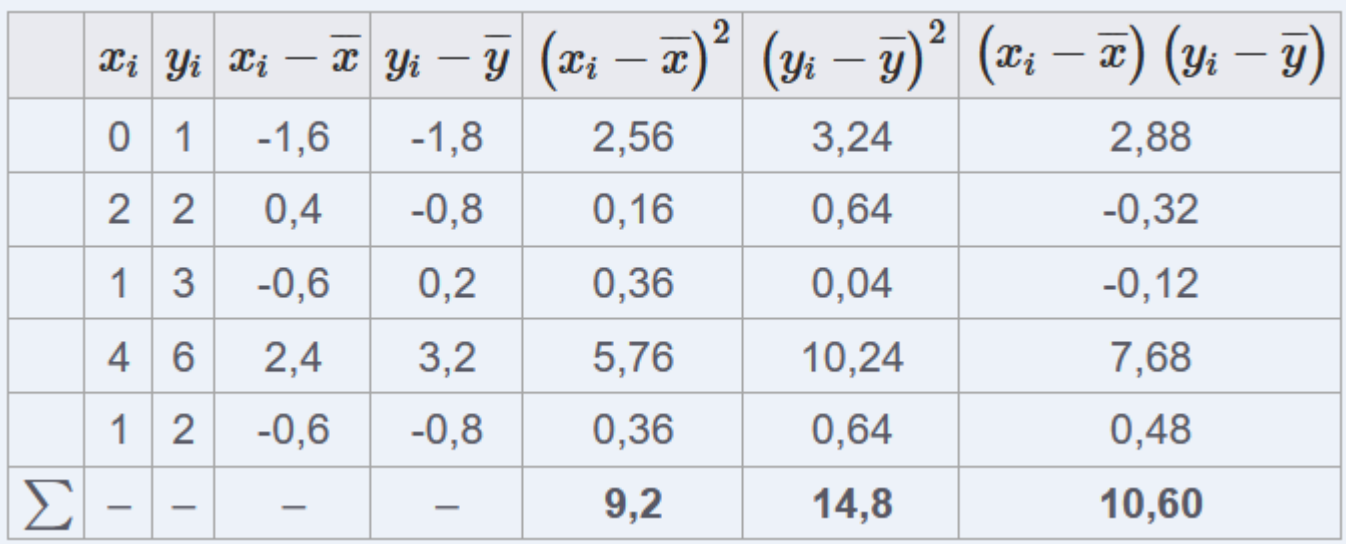

kolumna 3. i 4. to odjęte wartości średnich od x i y. kolumna 5. i 6. to kwadraty wartości w kolumnach 3. i 4. kolumna 7. to iloczyn wartości z kolumn 3. i 4.

1. Przykład wg: <https://cyrkiel.info/statystyka/korelacja-pearsona/>

#### **Korelacja liniowa Pearsona** – przykład, cd:

$$
r=\frac{\sum_i\left(x_i-\overline{x}\right)\left(y_i-\overline{y}\right)}{\sqrt{\sum_i\left(x_i-\overline{x}\right)^2}\sqrt{\sum_i\left(y_i-\overline{y}\right)^2}}=\frac{10,6}{\sqrt{9,2}\cdot\sqrt{14,8}}\approx0,9084
$$

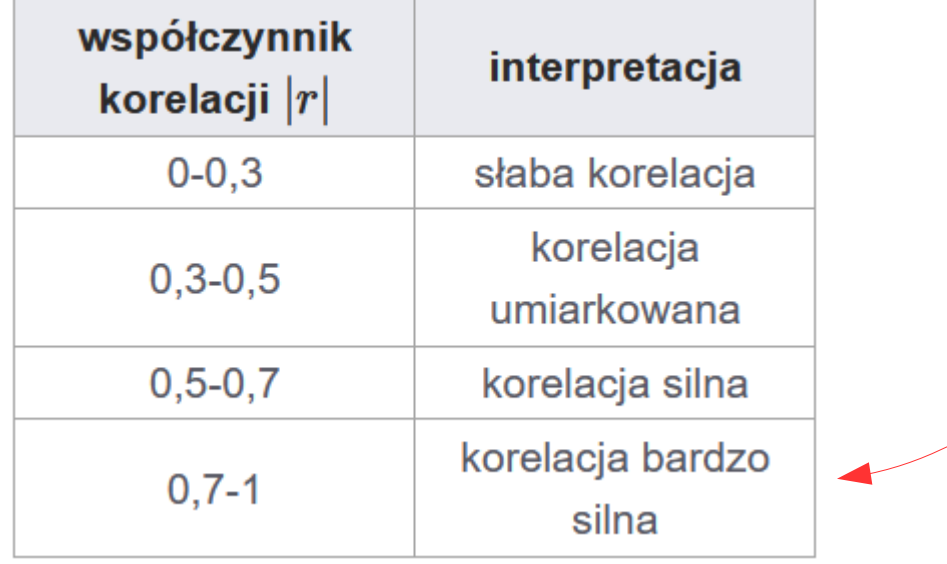

obliczenie wskaźnika korelacji

W przykładzie korelacja jest bardzo silna – im ktoś dłużej jeździ na nartach tym więcej miał kontuzji.

1. Przykład wg: <https://cyrkiel.info/statystyka/korelacja-pearsona/>

### **Korelacja liniowa Spearmana**

#### **Korelacja rang Spearmana** – cechy:

- bardziej odporny na odstające przypadki niż korelacja Pearsona,
- daje lepsze wyniki w przypadku danych niskiej jakości,
- pokazuje dowolną monotoniczną zależność (także nieliniową),
- zależy wyłącznie od uporządkowania zaobserwowanych wartości,
- współczynnik korelacji **rs** przyjmuje wartości z przedziału [-1:1].

 $d_i^2$ 

$$
r_s = 1 - \frac{6 \sum_{i=1}^{n} d_i^2}{n(n^2 - 1)}
$$

- kwadraty różnic pomiędzy rangami odpowiadających sobie wartości cech xi i y<sup>i</sup>
- *n* liczba par danych x<sub>i</sub> i y<sub>i</sub>

#### **Korelacja rang Spearmana** – przykład:

Czy istnieje związek między ocenami (tu punktami) z języka angielskiego (zmienna X) i matematyki (zmienna Y)?

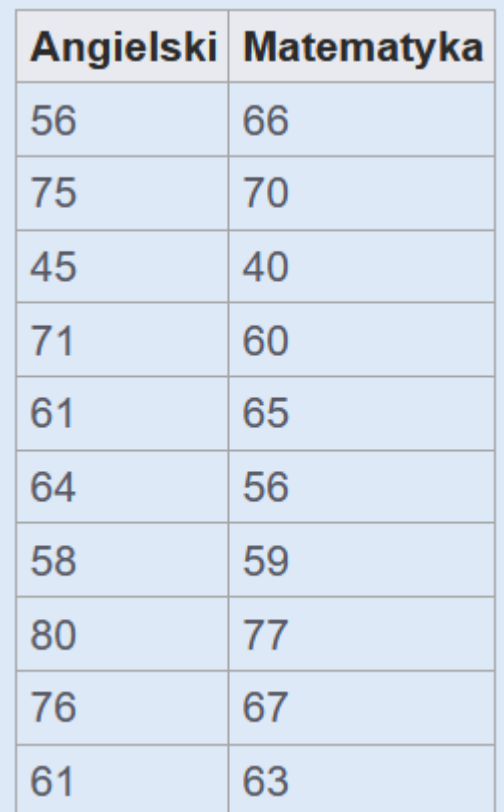

dane modelu

**Korelacja rang Spearmana** – przykład, cd.:

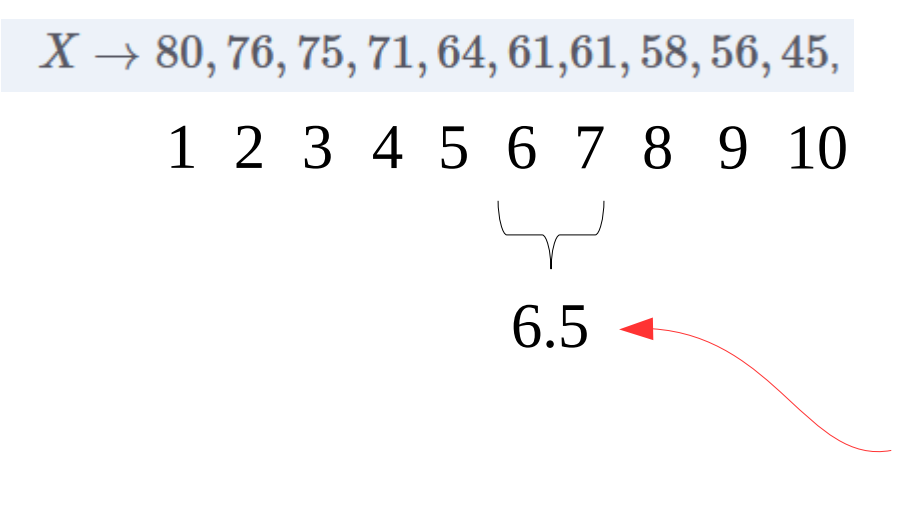

 $Y \rightarrow 77, 70, 67, 66, 65, 63, 60, 59, 56, 40.$ 1 2 3 4 5 6 7 8 9 10 1 2 3 4 5 6 7 8 9 10

> jeżeli wystąpią takie same wartości danej, to przypisuje się im taką samą wartość rangi, będącą średnią z rang indywidualnych

sortowanie zmiennych malejąco oraz przypisanie rang

#### **Korelacja liniowa Spearmana**

#### **Korelacja rang Spearmana** – przykład, cd.:

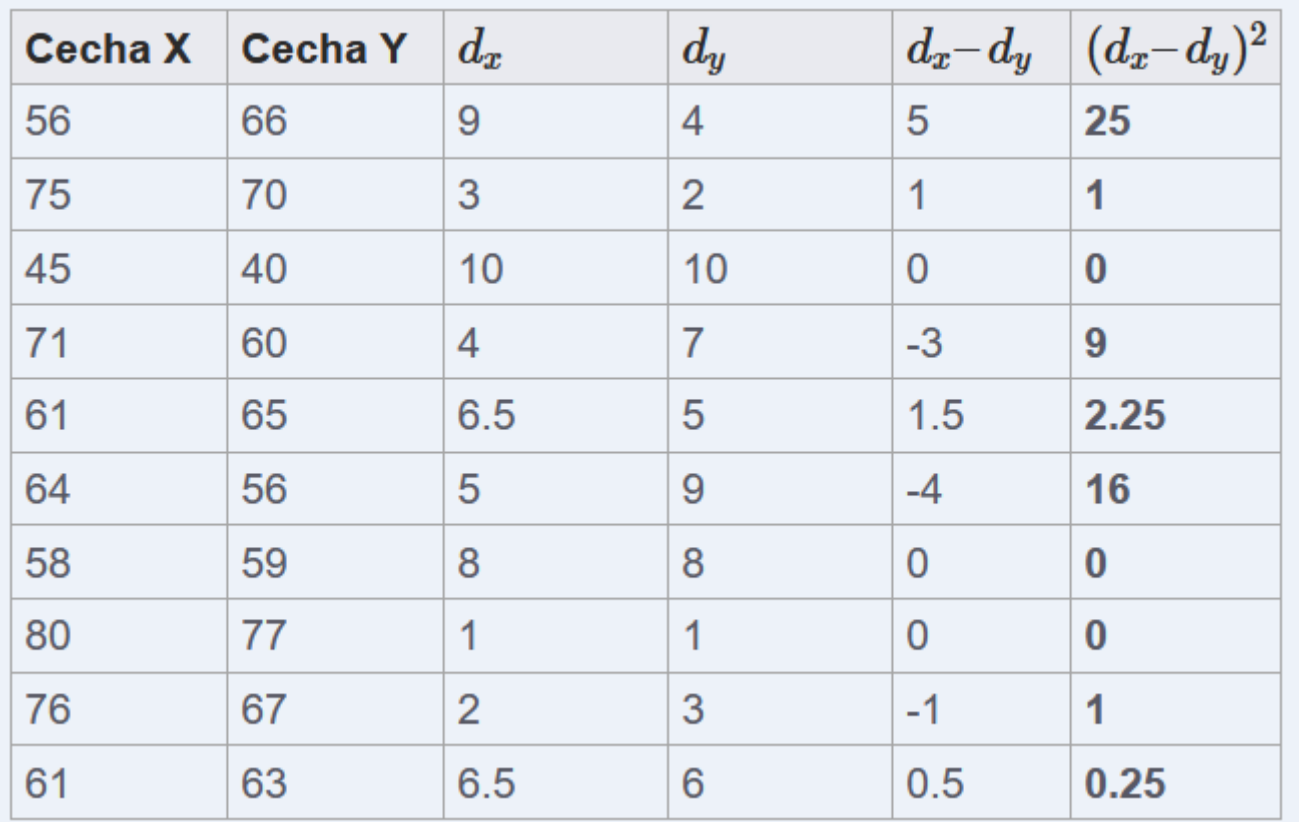

obliczenie różnic i kwadratów różnic poszczególnych rang

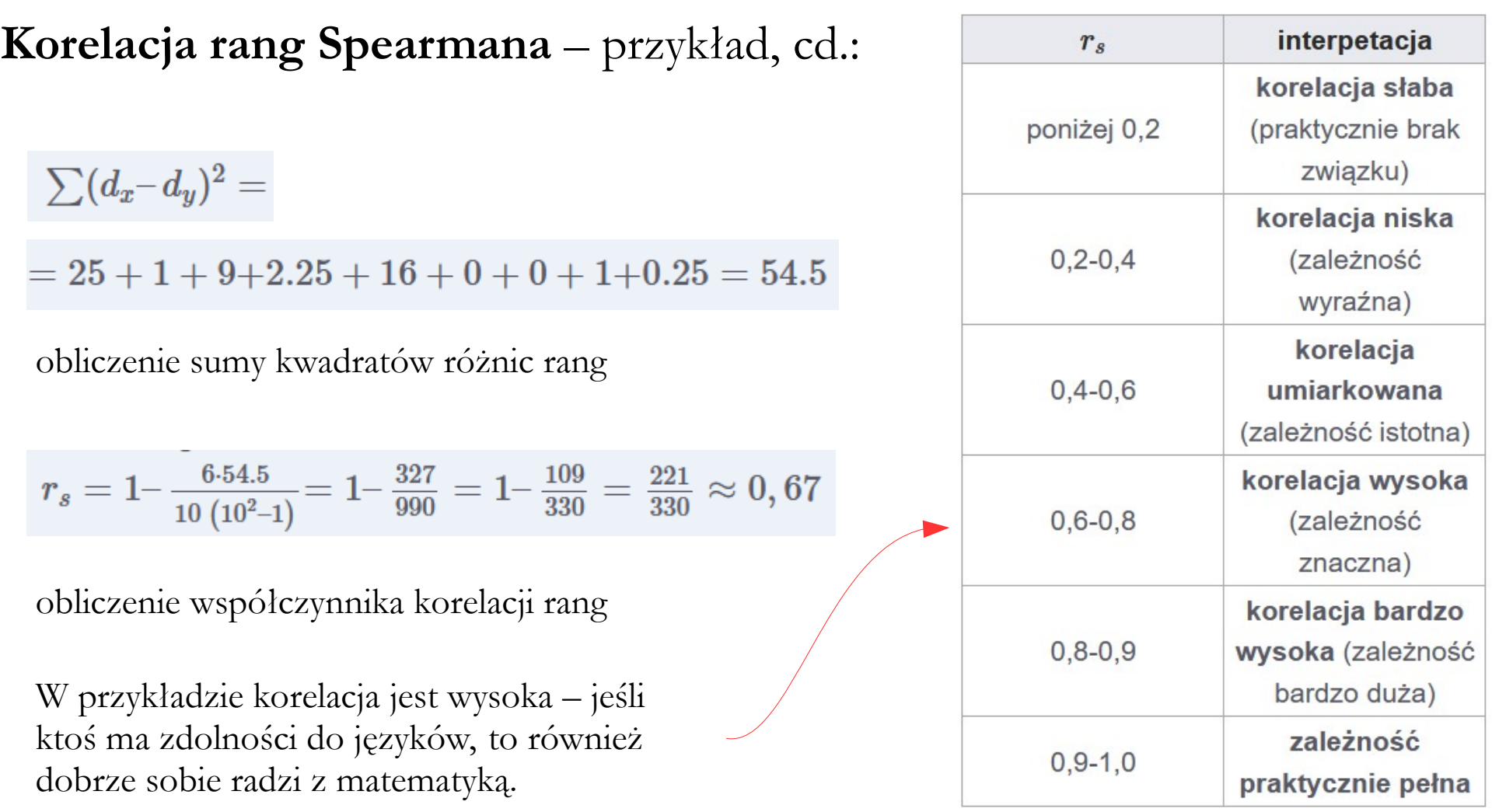

**Współczynnik determinacji R²** – jedna z miar jakości dopasowania modelu do danych uczących. Dopasowanie modelu jest tym lepsze, im wartość R² jest bliższa jedności.

*yi*

 $\hat{{\mathcal{Y}}}_i$ 

 $\overline{y}_i$ 

$$
R^{2} = \frac{\sum_{i=1}^{n} (\hat{y}_{i} - \overline{y})^{2}}{\sum_{i=1}^{n} (y_{i} - \overline{y})^{2}} \ge 0
$$

- i-ta obserwacja zmiennej y
	- wartość oszacowana na podstawie modelu
	- średnia arytmetyczna uzyskana ze wszystkich obserwacji zmiennej y

Współczynnik determinacji jest często krytykowany, gdyż może się zdarzyć, że poprzez dodawanie nieistotnych danych wartość współczynnika wzrośnie. **Analiza wariancji** (Analysis of Variance, ANOVA) – metoda statystyczna, która umożliwia ocenę wpływu jednej lub więcej zmiennych niezależnych na zmienną zależną. Polega ona na porównaniu wariancji między grupami, które różnią się wartościami zmiennej niezależnej, z wariancją wewnątrz grup. W ten sposób można stwierdzić, czy istnieją statystycznie istotne różnice między grupami i jaki jest wpływ zmiennych niezależnych na zmienną zależną.

Ważnym elementem analizy wariancji jest dobór odpowiednich zestawów zmiennych niezależnych.

**Wariancja** to miara rozproszenia danych wokół ich średniej.

**Metoda płaszczyzny odpowiedzi** (Response Surface Methodology, RSM) – metoda statystyczna polegająca na określeniu wpływu jednej lub kilku zmiennych niezależnych na wartość zmiennej zależnej, a następnie na określeniu funkcji matematycznej (zwana powierzchnią lub płaszczyzną odpowiedzi) opisującej te związki.

Metoda RSM umożliwia identyfikację optymalnych ustawień zmiennych niezależnych w celu uzyskania pożądanych wartości zmiennej zależnej.

Ważnym elementem metody jest dobór odpowiednich zestawów zmiennych niezależnych.

Istnieje wiele metod generacji płaszczyzny odpowiedzi, przy czym każda z nich może być stosowana jednokrokowo lub wielokrokowo (w kolejnych krokach zagęszcza się punkty pomiarowe lokalnie lub globalnie).

# **Metody generacji płaszczyzny odpowiedzi**

#### ● **Metody interpolacyjne**:

- metoda interpolacyjna wielomianami n-tego stopnia,
- inne.
- **Metody aproksymacyjne**:
	- metoda średnich ważonych metoda estymacji wartości na podstawie dwóch sąsiednich punktów (wagą jest odległość),
	- metoda najbliższych sąsiadów (np. metoda Kriginga) wagowa metoda estymacji wartości na podstawie k-elementowego zbioru sąsiednich punktów (wagami są odległości),
	- metoda regresyjna (liniowa, nieliniowa) metoda estymacji wartości na podstawie funkcji regresji,
	- metody sztucznej inteligencji, głównie algorytmy genetyczne oraz sztuczne sieci neuronowe,
	- metody adaptacyjne (np. Sparse Grid) metoda automatycznego zagęszczania punktów,
	- inne

**Punkt pomiarowy (eksperymentalny)** – unikalna kombinacja wartości zmiennych niezależnych w danym eksperymencie lub badaniu.

Istnieją dwie główne grupy metod służących do typowania zestawów punktów pomiarowych:

- metody pełnego faktorialnego planu eksperymentu,
- metody redukcji liczby punktów.

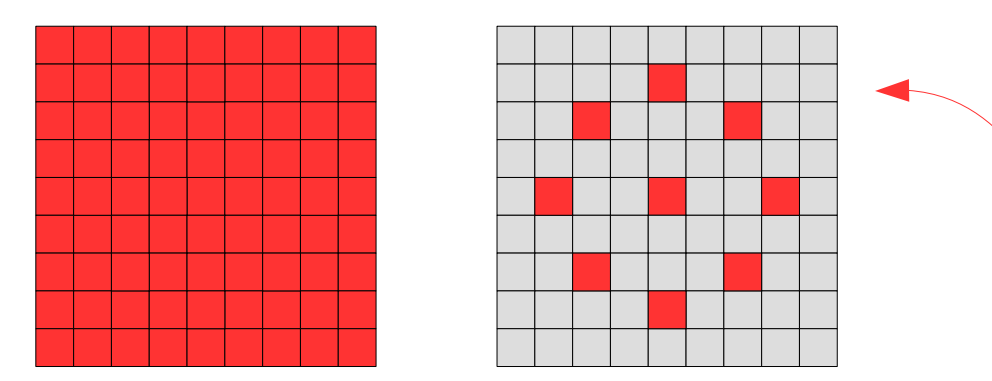

Jak dobrać punkty pomiarowe, aby liczba punktów pomiarowych była możliwie mała, a jakość uzyskanych informacji odpowiednio wysoka?

- **Monte Carlo** metoda w pełni losowa: dopuszcza się wszystkie wartości z kolejnych losowań (wartości mogą się powtarzać),
- **Latin Hypercube Samplin**g metoda częściowo losowa: podczas losowania odrzuca się wartości zdublowane (każda wartość jest inna),
- **Optimal Space Filling** metoda LHS, ale stosowana na przestrzeni parametrów wejściowych wstępnie podzielonej na bloki (daje bardziej równomierne rozłożenie punktów pomiarowych).

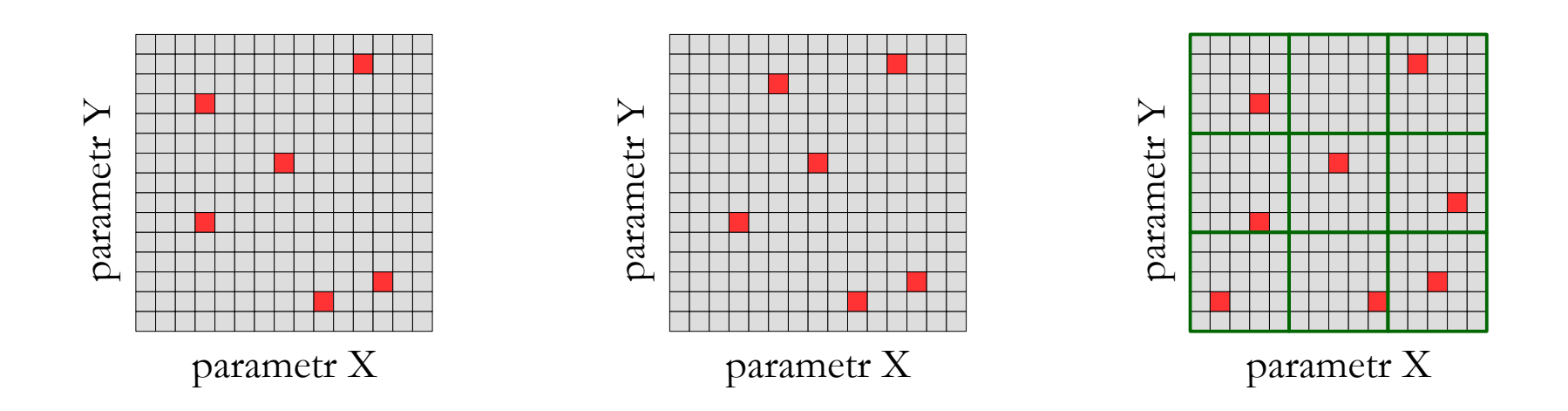

- **Custom Sampling** metoda ręcznego określania punktów pomiarowych (np. za pomocą pliku wsadowego),
- **Sparse Grid** metoda podziału przestrzeni parametrów wejściowych na regularną siatkę, która początkowo jest rzadka, a w trakcie obliczeń zagęszcza się w obszarach, w których zmienna zależna posiada największą zmienność (na rysunku jest to górny lewy narożnik).

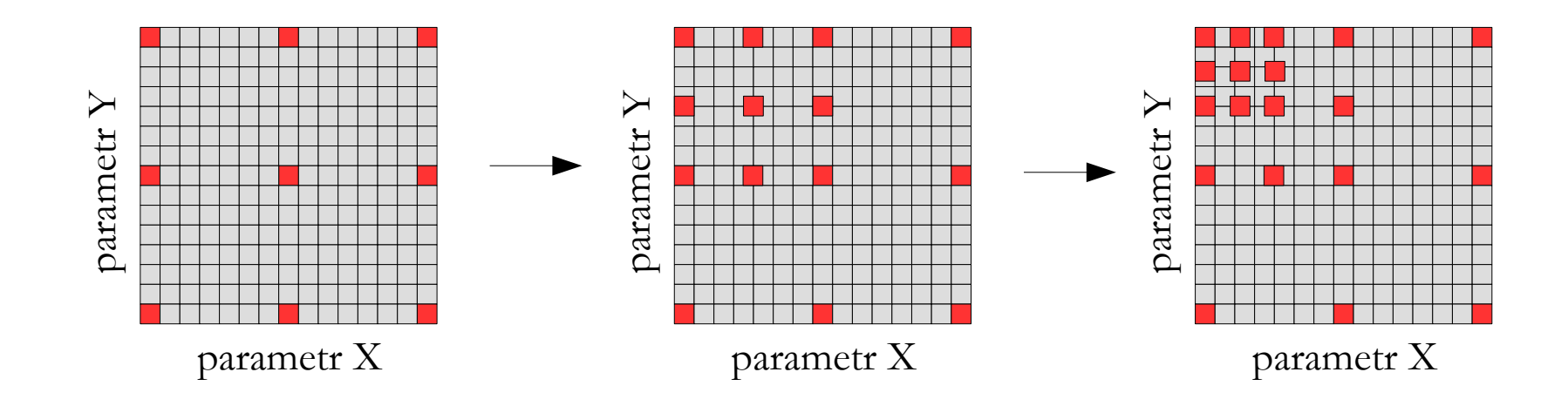

- **Central Composite Design** metoda, w której wybiera się:
	- **1** punkt centralny,
	- punkty, w liczbie 2·n, leżące na osiach między punktem centralnym, a wartościami brzegowymi danego parametru,
	- punkty, w liczbie **2·(n-f)**, leżące na przekątnych między punktem centralnym a wartościami brzegowymi danego parametru.

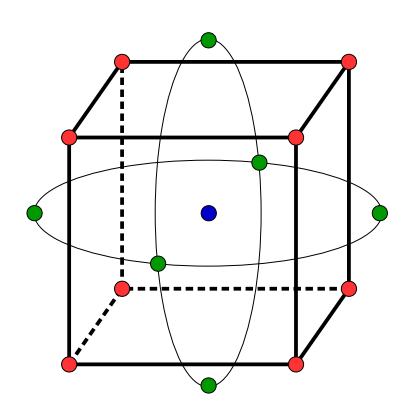

- *n* liczba parametrów
	- *f* współczynnik (factorial) umożliwiający ograniczenie liczby punktów modelu

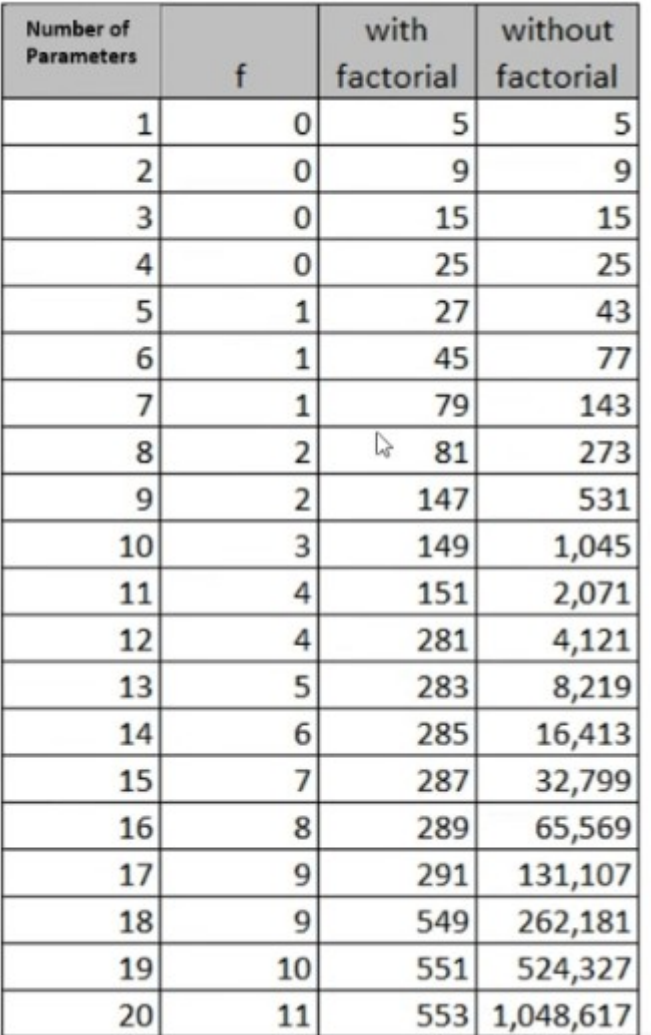

Wpływ parametru "factorial" na liczbę punktów pomiarowych.

![](_page_58_Figure_3.jpeg)

Dla 2 parametrów metoda daje 9 punktów pomiarowych.

Metoda "Central Composite Design" posiada kilka wariantów dotyczących sposobu ułożenia punktów pomiarowych. Warianty metody Central Composite Design:

- **face centered** metoda identyfikacji wpływu pojedynczych czynników na zmienną zależną,
- **rotatable** metoda identyfikacji wpływu interakcji między czynnikami na zmienną zależną,
- **Variance Inflation Factor (VIF) optimality** metoda umożliwiająca eliminację zmiennych, które są ze sobą silnie skorelowane, co pozwala na zmniejszenie liczby parametrów wejściowych,
- **G-Optimality** metoda umożliwia osiągnięcie największej precyzji i dokładności w oszacowaniu parametrów modelu regresji wielorakiej; metoda ta jest szczególnie przydatna w sytuacjach, w których istnieje wiele zmiennych objaśniających, a plan eksperymentu musi uwzględniać złożone interakcje między nimi.

● **Box-Behnken** – metoda, w której zakłada się, że ekstremalne wartości parametrów wejściowych nie będą występowały.

![](_page_60_Figure_2.jpeg)

Central Composite Design:

- nie występują punkty centralne
- występują punkty narożne
- występują punkty na okręgach
- więcej punktów pomiarowych

![](_page_60_Figure_8.jpeg)

#### Box-Behnken:

- występują punkty centralne
- brak punktów narożnych
- brak punktów na okręgach
- mniej punktów pomiarowych

Wskaźniki jakości powierzchni odpowiedzi:

- **Coefficient of Determination** służy do określenia, jak dobrze powierzchnia odpowiedzi reprezentuje zmienność parametrów wyjściowych; współczynnik powinien być możliwie bliski 1,
- **Maximum Relative Residual** maksymalna względna reszta; współczynnik powinien być możliwie blisko 0,
- **Root Mean Square Error** pierwiastek kwadratowy ze średniego kwadratu reszt w punktach pomiarowych,
- inne (często bazujące na wartościach reszt w punktach pomiarowych).

Jeśli istnieje taka możliwość, to podczas generacji płaszczyzny odpowiedzi warto dodać **punkty weryfikacyjne** (służą do sprawdzenia jakości płaszczyzny odpowiedzi) i/lub **punkty zagęszczenia** (służą do poprawy dokładności płaszczyzny odpowiedzi).

#### **Podsumowanie**

#### Zagadnienia:

Zmienna zależna, planowanie eksperymentu, identyfikacja parametrów wejściowych, analiza wrażliwości, koncepcja czarnej skrzynki, typy relacji między parametrami, wskaźnik wpływu, standaryzacja odchyłek, analiza wrażliwości w optymalizacji, funkcje wpływu, zbiór efektywny, przykłady analizy wrażliwości, analiza korelacji, korelacja liniowa Pearsona, korelacja liniowa Spearmana, współczynnik determinacji, analiza wariancji, metoda płaszczyzny odpowiedzi, metody generacji płaszczyzny odpowiedzi, punkt pomiarowy, metody doboru zmiennych niezależnych, jakość powierzchni odpowiedzi.

![](_page_63_Picture_0.jpeg)

UNIVERSITY OF WARMIA AND MAZURY IN OLSZTYN The Faculty of Technical Sciences POLAND, 10-957 Olsztyn, M. Oczapowskiego 11 tel.: (48)(89) 5-23-32-40, fax: (48)(89) 5-23-32-55 URL: <http://www.uwm.edu.pl/edu/sobieski/> (in Polish)

![](_page_63_Picture_2.jpeg)

![](_page_63_Picture_3.jpeg)

# **Dziękuję za uwagę**

**Wojciech Sobieski**

Olsztyn, 2003-2024